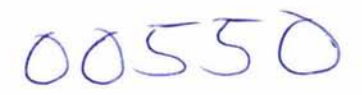

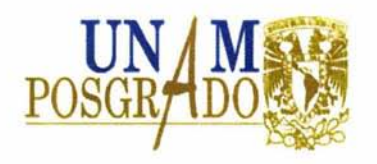

# **UNIVERSIDAD NACIONAL AUTÓNOMA**  DE MÉXICO

# **PROGRAMA DE MAESTRÍA Y DOCTORADO EN CIENCIAS QUÍMICAS**

# **"Implementación de un Nuevo Método para la Medición de Constantes de Acoplamiento Iguales en Multipletes de Primer Orden"**

TESIS PARA OPTAR POR EL GRADO DE

# **MAESTRO EN CIENCIAS**

PRESENTA

# **Q. Ernesto Sánchez Mendoza**

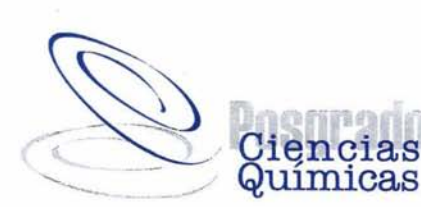

DIRECTOR DE TESIS: Dr. J. Federico del Río Portilla México, D. F. 2004

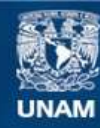

Universidad Nacional Autónoma de México

**UNAM – Dirección General de Bibliotecas Tesis Digitales Restricciones de uso**

# **DERECHOS RESERVADOS © PROHIBIDA SU REPRODUCCIÓN TOTAL O PARCIAL**

Todo el material contenido en esta tesis esta protegido por la Ley Federal del Derecho de Autor (LFDA) de los Estados Unidos Mexicanos (México).

**Biblioteca Central** 

Dirección General de Bibliotecas de la UNAM

El uso de imágenes, fragmentos de videos, y demás material que sea objeto de protección de los derechos de autor, será exclusivamente para fines educativos e informativos y deberá citar la fuente donde la obtuvo mencionando el autor o autores. Cualquier uso distinto como el lucro, reproducción, edición o modificación, será perseguido y sancionado por el respectivo titular de los Derechos de Autor.

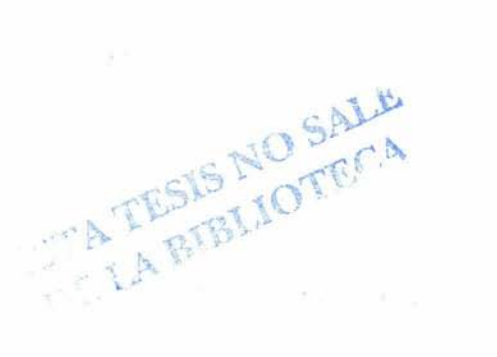

 $\mathcal{L}=\mathcal{L}^{\text{max}}_{\text{max}}$ 

 $\label{eq:2.1} \frac{1}{\sqrt{2}}\left(\frac{1}{\sqrt{2}}\right)^{2} \left(\frac{1}{\sqrt{2}}\right)^{2} \left(\frac{1}{\sqrt{2}}\right)^{2} \left(\frac{1}{\sqrt{2}}\right)^{2} \left(\frac{1}{\sqrt{2}}\right)^{2} \left(\frac{1}{\sqrt{2}}\right)^{2} \left(\frac{1}{\sqrt{2}}\right)^{2} \left(\frac{1}{\sqrt{2}}\right)^{2} \left(\frac{1}{\sqrt{2}}\right)^{2} \left(\frac{1}{\sqrt{2}}\right)^{2} \left(\frac{1}{\sqrt{2}}\right)^{2} \left(\$ 

# Jurado Asignado

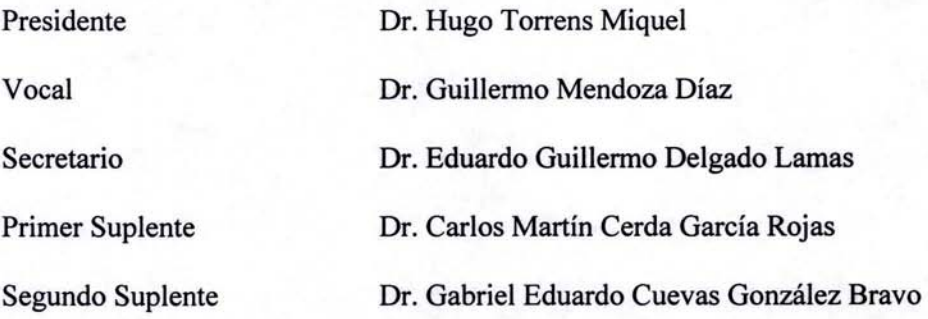

## Lugar donde se desarrollo el tema:

Laboratorio de Bioquímica I y Laboratorio de Resonancia Magnética Nuclear del Instituto de Química de la UNAM.

Sustentante

Q. Ernesto Sánchez Mendoza

Autorizo a la Dirección General de Bibliotecas de la LINAM a difundir en formato elscirónico e impreso el contenido de mi trabajo recepcional. NOMBRE Ernesto Sonchez  $M$  chocozci  $16 - 06 - 04$ Souflands FIRMA

Agradecimientos

Al Consejo Nacional de Ciencia y Tecnología por la beca otorgada a través del proyecto 38616E.

A la Dirección General de Asuntos del Personal Académico (DGPA) por lo beca otorgada.

#### **Dedicatoria**

A mis padres Consuelo y Ernesto por educarme, por su enorme apoyo y por el amor que me han brindado.

A mis hermanas Ileana y Fabiola por todas nuestras peleas, por todas nuestras diferencias y por lo mucho que las quiero.

A mi tía Lupe por su cariño, por sus consejos y por ser mi segunda madre.

A la Universidad Nacional Autónoma de México porque le debo mucho más que ml educación académica.

A todos mis amigos y amigas, no quiero mencionar nombre porque me sentiría muy mal si olvidara a alguien, gracias por todo lo que he aprendido de ustedes y por demostrarme su amistad incondicional.

A Edith por soportarme, por apoyarme y por muchas cosas más.

A toda la familia Mendoza por estar conmigo.

Al Dr. Federíco de Río por sus consejos, por lo académico y por su amistad.

Al Dr. Juventino García por tenderme la mano en un momento económicamente dificil.

Al Dr. Héctor Barrios por sus consejos.

# Abreviaturas

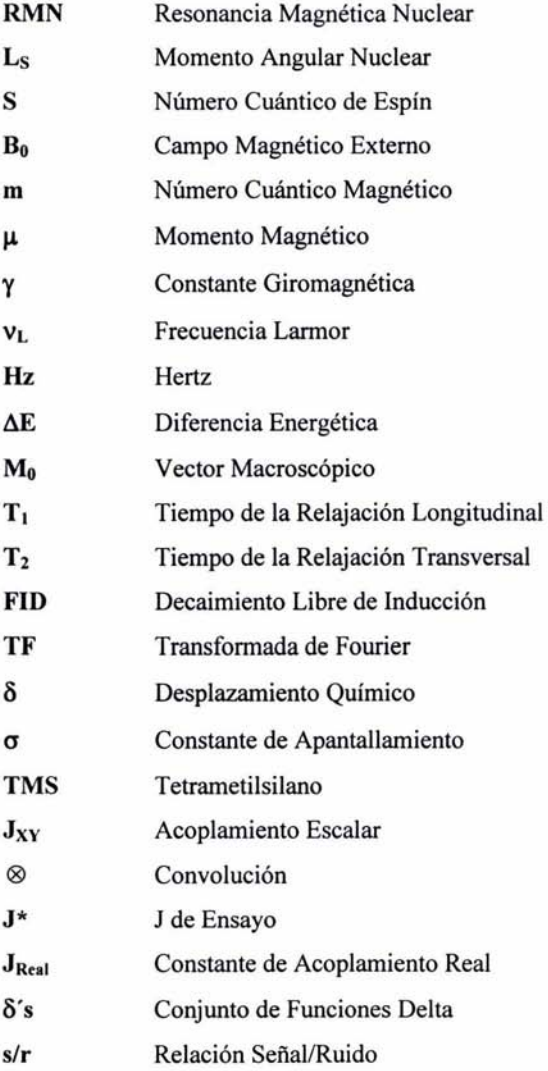

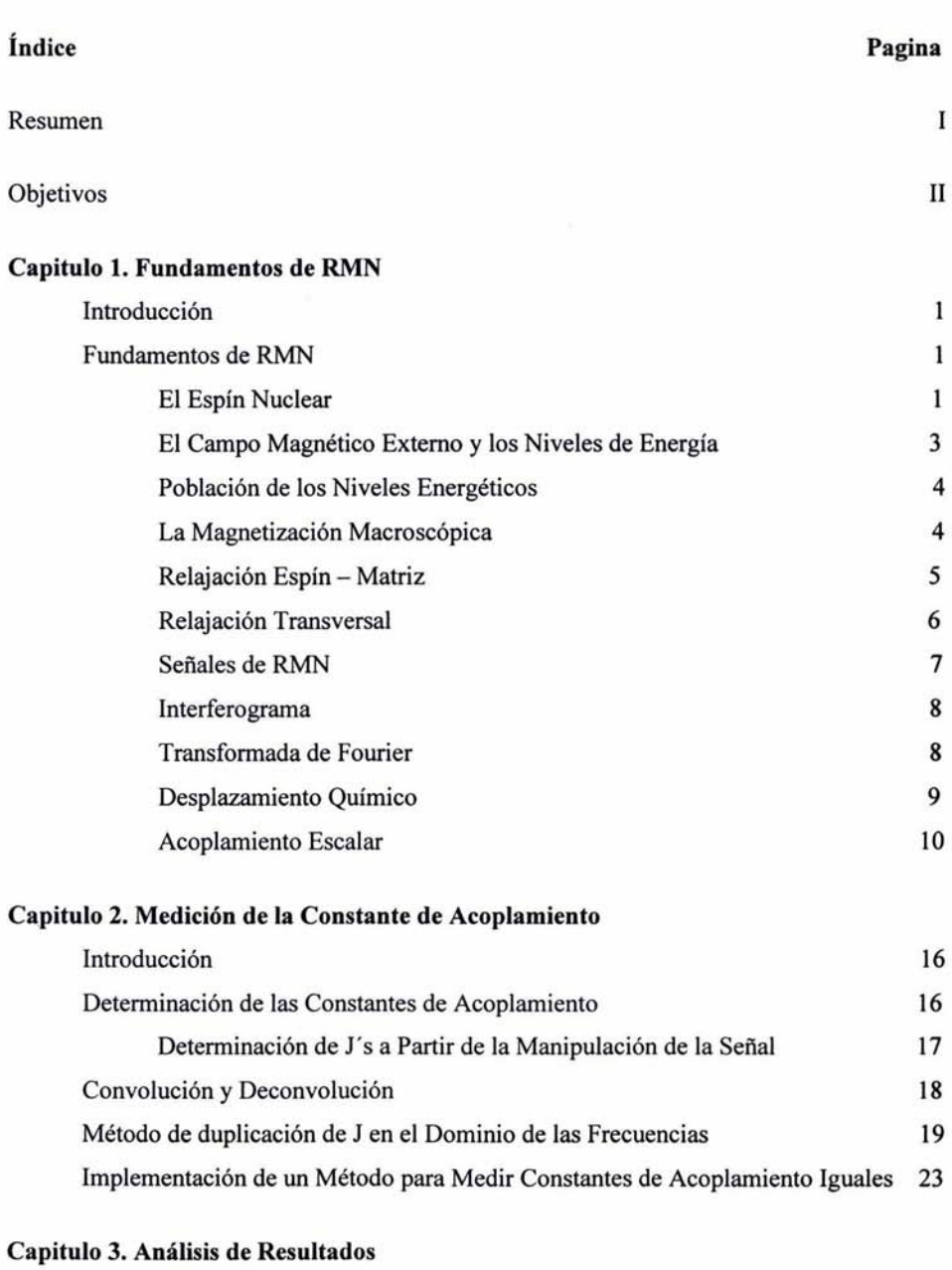

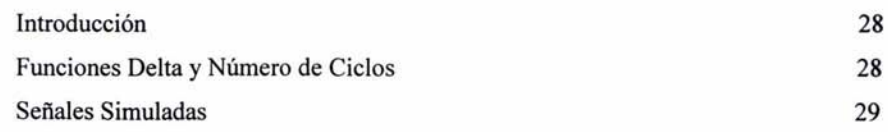

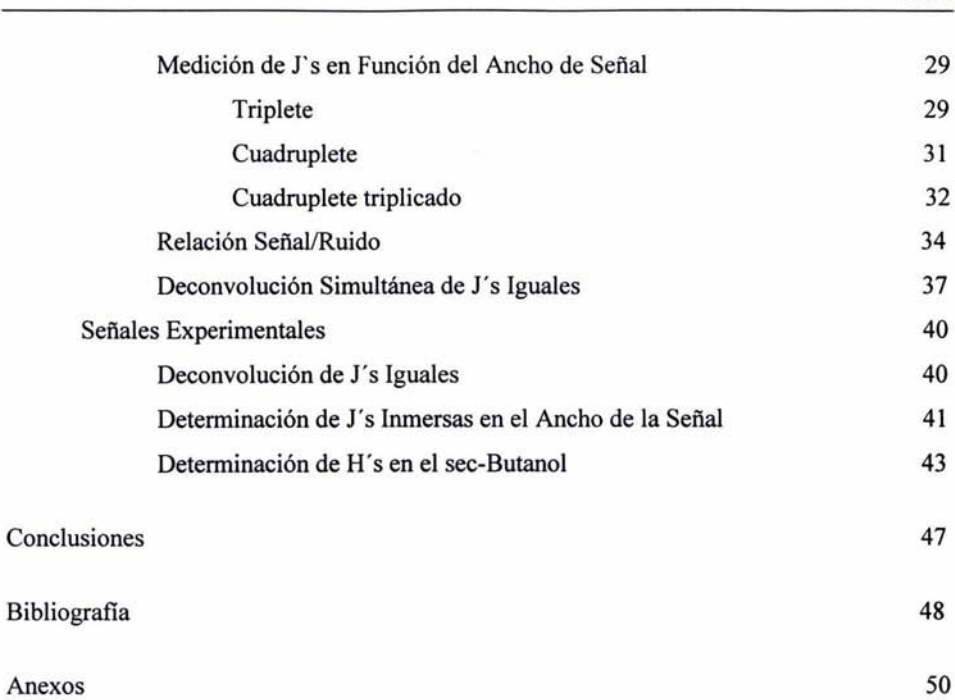

# Índice

#### **Resumen**

La Resonancia Magnética Nuclear (RMN) es actualmente una de las técnicas espectroscópicas más importantes. Sus continuos avances han hecho posible elucidar estructuras de gran complejidad, contribuyendo de esta manera al desarrollo de áreas como la química, física, biología y recientemente en las ciencias médicas.

Los núcleos magnéticamente activos en RMN proporcionan información muy valiosa sobre su entorno químico a través de dos parámetros el desplazamiento químico  $(\delta)$ y el acoplamiento  $(J_{XY})$ . En las últimas décadas se han desarrollados numerosos métodos para la medición de constantes de acoplamiento en seftales de Resonancia Magnética Nuclear; por esta razón es importante elegir el método adecuado dependiendo del tipo de espectro y tipo de señales que se desea medir.

En el presente trabajo se desarrolló una metodología para la medición y deconvolución de constantes de acoplamiento (J) en multipletes de primer orden. Se implementó un nuevo algoritmo para la deconvolución simultánea de J's iguales. Este algoritmo tomó como base el método modificado de duplicación de J en el dominio de las frecuencias, ya que ha mostrado ser uno de los más eficaces y sencillos para la determinación de constantes de acoplamiento.

En el *capítulo* 1 se introducen de manera general los fundamentos de la Resonancia Magnética Nuclear. En el *capítulo* 2 se expone el método de duplicación de J en el dominio de las frecuencias y se introduce el nuevo algoritmo para la medición y deconvolución de constantes de acoplamiento iguales. En el *capítulo* 3 se muestra un estudio detallado del comportamiento del método al variar diferentes parámetros en seftales simuladas, además se presenta la metodología para determinar todas las constantes de acoplamiento en multipletes con patrones no obvios con seftales experimentales. En la última parte se presentan las *conclusiones* finales de este trabajo.

 $\bf{I}$ 

# **Objetivos**

- Implementar un algoritmo para medir y deconvolucionar constantes de acoplamiento iguales en multipletes de primer orden.
- Desarrollar una metodología para determinar las constantes de acoplamiento y la multiplicidad en señales con patrones dificiles de interpretar.
- Realizar un estudio teórico del método para determinar sus ventajas y desventajas.
- Determinar las condiciones ideales para medir y deconvolucionar una señal experimental.
- Aplicar el método a señales obtenidas experimentalmente.

### **Capítulo 1**

## **Introducción**

En 1946, dos grupos de investigación dirigidos uno por F. Bloch, y el otro por E. M. Purcell, observaron de manera independiente y casi simultáneamente señales de resonancia de núcleos magnéticamente activos. Seis años después (1952) Bloch y Purcell fueron galardonados con el premio Nobel de fisica "por el descubrimiento y desarrollo de nuevos métodos para la medición precisa del magnetismo nuclear". Hoy, este fenómeno es conocido como Resonancia Magnética Nuclear (RMN) y es motivo de múltiples investigaciones, ya que posee enormes aplicaciones en áreas como: química orgánica, inorgánica, bioquímica, biología molecular y medicina

En el presente capítulo, se pretende dar un panorama general del *fenómeno de la*  RMN, que es en esencia, la base de cualquier experimento realizado por esta técnica.

## **FUNDAMENTOS DE RMN <sup>[1-5]</sup>**

#### **El Espín Nuclear**

Una molécula es la unión de varios átomos en un arreglo estable y caracteristico. Los átomos están conformados principalmente por electrones y dentro de su núcleo por protones y neutrones.

Además de tener partículas con masa y carga eléctrica, los núcleos, poseen propiedades que no pueden ser explicadas por la fisica clásica. Una de estas propiedades es el *espín nuclear,* que es por decirlo de algún modo, una forma del *momento angular* (Ls). Sin embargo, este momento no es producido por una rotación del núcleo, mas bien, es una particularidad que posee por si mismo. Su magnitud se calcula con la siguiente ecuación:

$$
L_S = [S (S+1)]^{1/2} \hbar \quad (1.1)
$$

donde S es el *número cuántico de espín* y puede tomar cualquiera de los siguíentes valores:  $0, 1/2, 1, 3/2, 2, \ldots$ . El valor de S esta determinado en gran parte por la cantidad de protones y neutrones desapareados que posee el núcleo, por lo tanto, núcleos con protones y neutrones totalmente apareados tienen un número cuántico de espín igual a O. Estos núcleos no son magnéticamente activos y no pueden ser observados en experimentos de RMN.

Desde el punto de vista clásico, el momento angular de espín  $(L_s)$  es un vector, cuyo sentido indica el eje de rotación de su movimiento, de acuerdo a la regla de la mano derecha (figura 1.1). En general, cualquier partícula con espín puede asociársele un vector de rotación que en condiciones normales, puede tomar cualquier dirección.

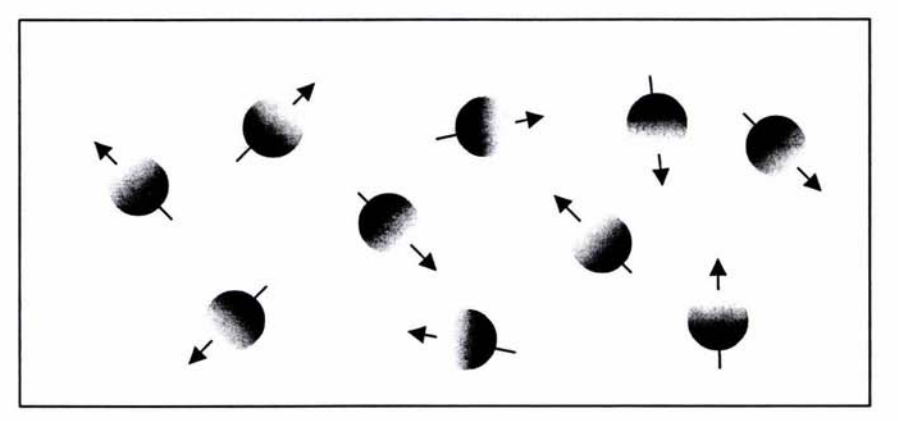

*Figura 1.1 Representación del momento angular de espín donde la dirección del vector representa el sentido del movimiento de acuerdo a la regla de la mano derecha.* 

En un campo magnético externo (Bo) orientado sobre el eje Z, el momento angular de espín Ls de un conjunto de núcleos se encuentra cuantizado. Por ello, tanto su magnitud como su dirección están bien definidas a lo largo del eje z. Las componentes de L<sub>Sz</sub> se calculan con la ecuación:

$$
L_{Sz} = m\hbar \quad (1.2)
$$

donde h es la constante de Planck dividida entre 2n y m es el *número cuántico magnético*  que puede tener 2S+1 valores. Por ejemplo, núcleos con espín igual a 1/2, tienen una magnitud angular  $L_s = [S (S+1)]^{1/2}$ h y las componentes en  $L_{S_z}$ , +1/2h y -1/2 h.

Un fenómeno ampliamente ligado al momento angular es el *momento magnético*   $(\mu)$ , este momento magnético también es una propiedad intrínseca de los núcleos y expresa  $el$  magnetismo permanente que poseen estas partículas.  $\mu$  también puede ser representado como un vector que está cuantizado. Dentro de un campo magnético, la expresión matemática que lo describe es:

$$
\mu = \gamma L_S \quad (1.3)
$$

donde y se conoce como la *constante giromagnética* y es característica para cada núcleo. Cuando la y es positiva, como sucede con la mayoría de los núcleos, el momento magnético y el momento angular son paralelos, mientras que valores negativos de  $\gamma$ , indican que  $\mu$  y Ls tienen sentidos opuestos.

#### **El campo Magnético Externo y los Niveles de Energía**

Cuando se somete un conjunto de núcleos a una campo magnético externo, la energía del sistema (E) depende de la interacción de dicho campo y de los momentos magnéticos de los núcleos. Si Bo esta alineado a lo largo del eje z, los núcleos tenderán a comportarse como pequeños imanes que se oríentan a favor o en contra de las líneas del campo. En estas condiciones la energía del sistema se define como:

$$
E = -\mu_z B_0 \quad (1.4)
$$

donde  $\mu_z$  es la componente en z de  $\mu$ , que puede sustituirse según las ecuaciones (1.2) y (1.3) por mhy, entonces:

$$
E = -m\hbar\gamma B_0 \quad (1.5)
$$

el signo negativo indica que los momentos magnéticos paralelos (m =  $\frac{1}{2}$ ) a B<sub>0</sub> son los de más baja energía. Ver figura 1.2

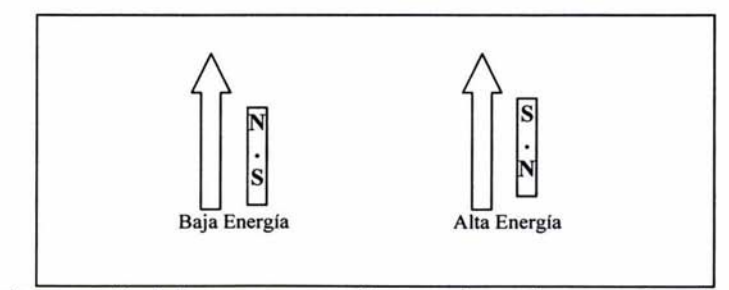

*Figura 1.2 Representación de los momentos magnéticos cuando* se *coloca un conjunto de núcleos en un campo magnético.* 

Sin embargo, los vectores magnéticos no se alinean totalmente con el campo, el ángulo de separación entre  $\mu$  y  $B_0$  depende tanto del número cuántico del espín (S) como del número cuántico magnético (m), y se calcula como:

$$
\theta = \cos^{-1} (m/[S(S+1)^{1/2}) \quad (1.6)
$$

Desde el punto de vista clásico, los momentos magnéticos se mueven alrededor de Bo formando dos conos con diferentes valores de energía, este movimiento es conocido como *precesión* (figura 1.3) y la frecuencia de rotación como *frecuencia Larmor* VL, cuya expresión matemática es:

$$
v_L = |\gamma/2\pi|B_0 \quad (1.7)
$$

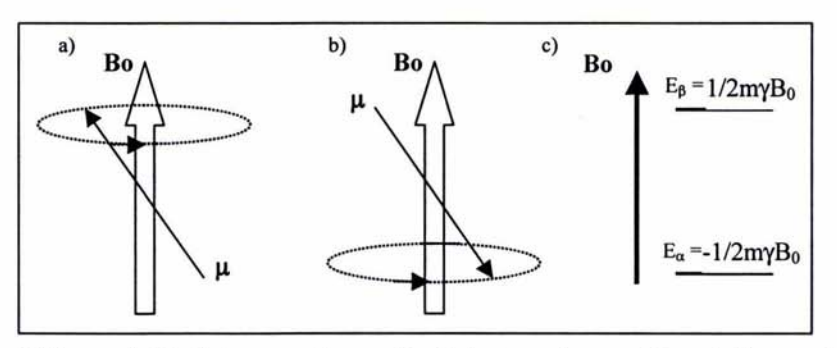

*Figura 1.3 Representación de los conos de precesión de los momentos magnéticos. a) Con m =*  $\frac{1}{2}$  *y la componente en z afavor del campo b) Con m* = -1/2y *la componente en z en contra del campo. c) Valores de energía para cada componente, a favor de campo menor energía.* 

### Población de los Niveles Energéticos

Dentro de un campo magnético, los núcleos con espín  $\frac{1}{2}$  tenderán a adoptar cualquiera de los dos niveles de energía. La distribución de estos núcleos en este sistema se calcula con la ecuación de Boltzman:

$$
n_{\beta}/n_{\alpha} = e^{-\Delta E/kT} \qquad (1.8)
$$

donde *k* es la constante de Boltzman, T la temperatura del sistema y  $\Delta E$  es la *diferencia de energía* entre los dos estados. La diferencia energética entre dos estados se puede deducir a partir de la ecuación (1.5), y entonces  $\Delta E$  se expresa como:

$$
\Delta E = \hbar \gamma B_0 \quad (1.9)
$$

#### La Magnetización Macroscópica

Como se observa en las dos ecuaciones anteriores, aunque la distribución de los núcleos en los niveles de energía depende del campo magnético externo  $(B_0)$ , y la temperatura del sistema (T), existe solo una pequeñísima diferencia de núcleos entre ambos estados. Sin embargo, esta diferencia provoca que no todos los momentos magnéticos sean

cancelados y el resultado es un *vector macroscópico* Mo (figura 1.4) que surge de sumar las componentes en z de los momentos magnéticos no anulados.

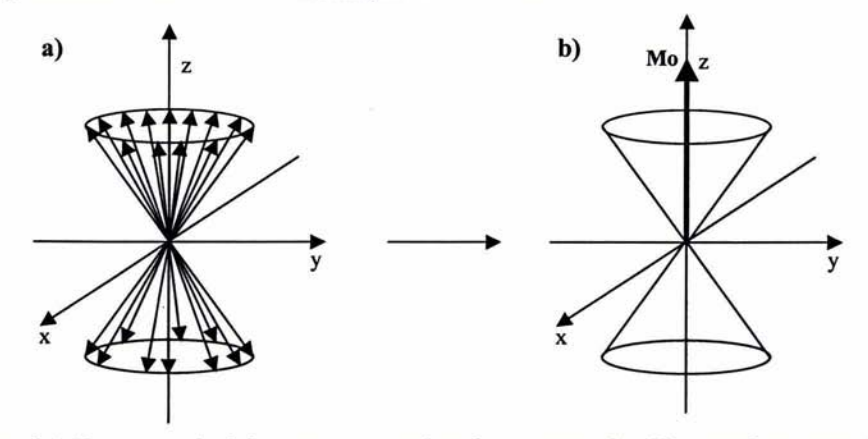

*Figura 1.4 a)Represemación de los momentos magnético de un conjunto de núcleos cuando son sometidos a un campo magnético externo. b) Vector macroscópico resultante Mo-*

El vector macroscópico  $M_0$  es de gran importancia en RMN, su magnitud es directamente proporcional a la sensibilidad de los experimentos. Por ello, es importante utilizar campos magnéticos intensos que favorezcan una mayor diferencia entre los estados energéticos (dE) y por consecuencia una mayor cantidad de núcleos en el estado de menor energía. En la actualidad el uso de imanes superconductores ha permitido realizar experimentos en campos magnéticos de hasta 21.5 Teslas.

#### Relajación Espín – Matriz

En ausencia de un campo magnético externo los momentos magnéticos de los núcleos se encuentran uniformemente distribuidos en todos los puntos del espacio, por ello, el momento magnético total de una muestra es prácticamente cero; pero, si repentinamente se somete la muestra a un campo magnético  $(B_0)$ , el vector de magnetización  $M_0$  crece gradualmente en la dirección de dicho campo hasta llegar a "un nuevo estado de equilibrio".

El proceso inverso es conocido como *relajación longitudinal* o *relajación espínmalla* y es definida por el tiempo  $T<sub>l</sub>$ . Durante este proceso, los núcleos se relajan y los espines toman cualquier dirección. Después que el campo magnético es apagado y la magnetización macroscópica desaparece con el tiempo (figura 1.5). La descripción matemática de este fenómeno es:

$$
M_z^{nuc}(t) = M_{eq}^{nuc} \exp\{- (t - t_{off})/T_1\}
$$
 (1.10)

para tiempos donde t  $\geq t_{off}$ 

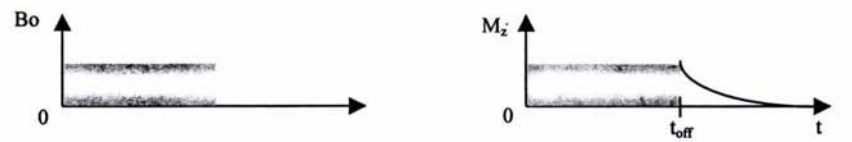

*Figura 1.5 Relajación longitudinal T<sub>1</sub> después que el campo B<sub>0</sub> es apagado* 

La relajación longitudinal  $T_1$  depende de los núcleos, de la muestra y de parámetros como temperatura y viscosidad. Los valores característicos de  $T_1$  son del orden de milisegundos a segundos. Y en casos excepcionales  $T_1$  puede tomar algunos días.

#### **Relajación Transversal**

En un estado de equilibrio,  $M_0$  se encuentra orientado en la dirección del campo. Pero sí se aplica un campo magnético  $B_1$  perpendicular a la dirección de  $B_0$  y el cual oscila con una radiofrecuencia igual dE, el sistema se saldrá de equilibrio, provocando una rotación del vector macroscópico.

Esta rotación depende del tiempo en que sea aplicado el campo magnético B<sub>1</sub>, por ejemplo, si el vector Mo se encuentra orientado a lo largo del eje z y se le aplica un pulso de radiofrecuencia sobre el eje *x* durante un tiempo tal que el vector rota 90° (figura 1.6), el resultado es la posición de  $M_0$  a lo largo del eje y.

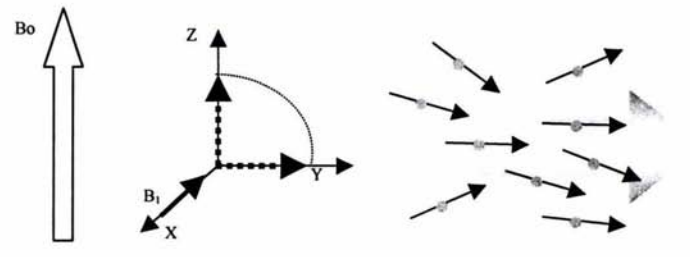

*Figura* 1.6. *Distribución de los momentos magnéticos después del pulso de radiofrecuencia.* 

Cuando el vector macroscópico  $M_0$  se encuentra perpendicular al campo magnético se denomina *magnetización transversal.* Sí en este momento el pulso de radiofrecuencia es apagado, la magnetización transversal rota a través de plano xy, perpendicular a  $B<sub>0</sub>$  (figura 1.7). Este movimiento es equivalente a la frecuencia de precesión de los espines individuales (frecuencia Larmor).

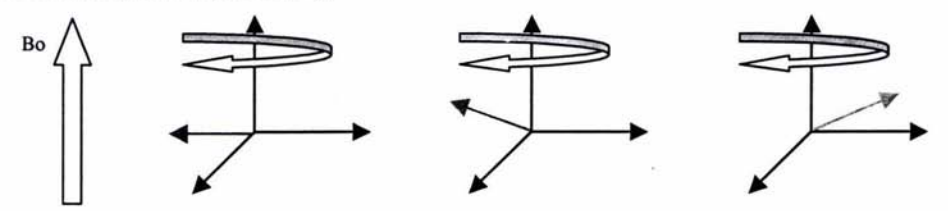

*Figura* 7. *Precesión de la magnetización transversal* 

La descripción de la rotación de la magnetización transversal después del pulso se expresa de la siguiente forma:

$$
M_x^{\text{nuc}} = -M_{\text{eq}}^{\text{nuc}} \cos(\nu_0 t) \exp[-t/T_2] \quad (1.11)
$$
  

$$
M_y^{\text{nuc}} = -M_{\text{eq}}^{\text{nuc}} \sin(\nu_0 t) \exp[-t/T_2] \quad (1.12)
$$

donde Vo corresponde al frecuencia de Larmor.

La magnetización transversal decae lentamente con el tiempo, ya que es dificil tener una sincronía exacta entre la precesión de los núcleos magnéticos. Este fenómeno se conoce como *decaimiento homogéneo.* El tiempo T2 mostrado en las ecuaciones anteriores toma en cuenta el decaimiento homogéneo y se le conoce como *relajación transversal* o *relajación*  espín-espín. En la RMN de moléculas pequeñas en estado líquido T<sub>2</sub> es del mismo orden de magnitud que  $T_1$ , mientras que en moléculas muy grandes, la relajación transversal puede ser de unos milisegundos.

### Señales **de RMN**

Después de un pulso de radiofrecuencia, la precesión de la magnetización transversal generada es muy pequeña. Sin embargo, es detectable ya que esta oscilando a una frecuencia bien definida. A través de las ecuaciones de Maxwell es posible asociar el campo magnético generado por la rotación de la magnetización transversal con una corriente eléctrica cercana. La corriente eléctrica es generada por una bobina que se

encuentra perpendicular al campo magnético, esta recoge la información generada por la precesión transversal a través de un detector sensible de radiofrecuencias. El resultado es una señal de RMN o FID (Free-Induction Decay) decaimiento de inducción libre (ver figura 1.8).

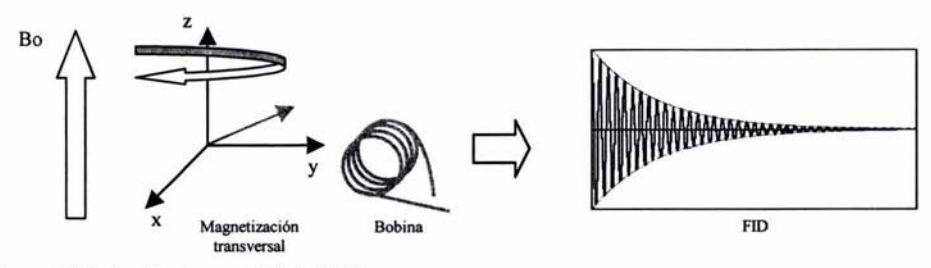

*Figura 1.8. Inducción de una señal de RMN* 

#### **Interferograma**

Hasta este momento hemos considerado que todos los núcleos absorben a la misma energía (poseen la misma frecuencia Larmor), sin embargo, en una molécula, los núcleos activos pueden tener distintos entornos magnéticos, estas pequeñas variaciones originan que los núcleos posean una frecuencia de resonancia diferente, el resultado es la suma de todos los FID's individuales y se le conoce como interferograma, La figura 1.9 muestra el interferograma de un experimento de  $\rm{^1H}$  del  $\alpha$ -pineno.

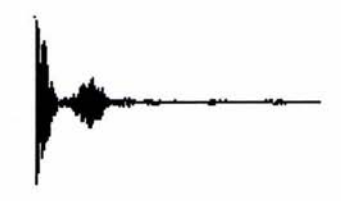

*Figura 1.9 Representación de un interferograma.* 

## **Transformada de Fourier**

Interpretar un interferograma resulta muy complicado, debido al gran traslape de FID's que se encuentran en un período de tiempo. Resulta muy sencillo interpretar un interferograma si este se encuentra en función de las frecuencias. La conversión es posible porque tiempo y frecuencia se encuentran relacionados entre sí, ya que una onda sinusoidal es descrita representando su intensidad en función del tiempo (la distancia entre dos

máximos consecutivos se denomina período T, que es el inverso de la frecuencia  $v = 1/T$ ). Para realizar la conversión, es necesario utilizar una operación matemática llamada *transformada de Fourier* (TF):

$$
g(v) = \int_{-\infty}^{+\infty} f(t) e^{-i\omega t} dt \quad (1.13)
$$

donde f(t) corresponde al espectro en el dominio del tiempo, y g(v) al espectro en el dominio de las frecuencias, g(v) en una función compleja que consiste de una parte real y una parte imaginaria y difieren entre ellas 90°. La componente imaginaria es obtenida en modo de *dispersión* y la componente real es obtenida en modo de *absorción.* En principio, cualquiera de ambas partes puede ser usada para mostrar el espectro, pero comúnmente los espectros en ID son representados por la parte real. El resultado de aplicar la TF al FID es un espectro como el que se observa en la figura 1.10.

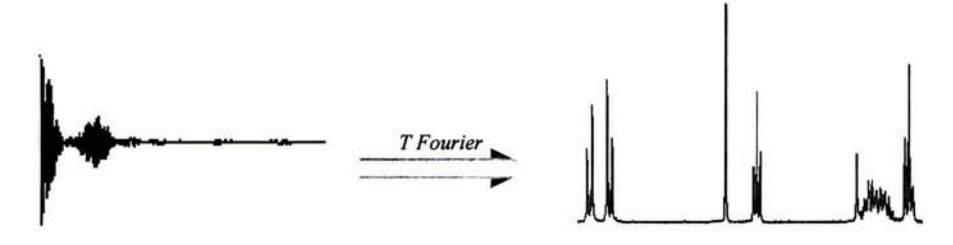

*Figura 1.10 Transformada de F ourier del interferograma.* 

En un experimento de RMN los núcleos magnéticamente activos proporcionan información muy valiosa sobre su entorno químico a través de dos parámetros principales: el desplazamiento químico ( $\delta$ ) y el acoplamiento (J<sub>XY</sub>).

#### Desplazamiento Químico

El desplazamiento químico  $(\delta)$  es una consecuencia de las diferentes frecuencias de resonancia que tiene los núcleos activos, estas diferencias son inducidas por el ambiente electrónico que rodea a cada núcleo. Por ejemplo, la electronegatividad de átomos vecinos modifica la densidad electrónica de los núcleos que se están observando. Los electrones de valencia y los electrones que forman los enlaces generan pequeños campos magnéticos que disminuyen la fuerza que B<sub>0</sub> ejerce sobre los núcleos. Este efecto puede medirse matemáticamente como:

$$
B_{\text{efec}} = B_0 - \sigma B_0 = (1 - \sigma)B_0 \quad (1.14)
$$

donde  $\sigma$  se denomina constante de apantallamiento y su valor depende de su entorno electrónico. El valor de  $B_{\text{efcc}}$  es siempre menor a  $B_0$ . En resumen, la frecuencia de precesión de un núcleo es proporcional al valor del campo magnético "local"; esto quiere decir que la frecuencia Larrnor depende de la localización del núcleo en la molécula y de la estructura electrónica que lo rodea.

El desplazamiento químico  $(\delta)$  medido en unidades de frecuencia es dependiente del campo magnético al que es sometida la muestra. Si el campo magnético se incrementa, el desplazamiento químico también se incrementa. En la práctica resulta conveniente utilizar el desplazamiento químico en términos únicamente de la muestra y no del instrumento. La expresión del  $\delta$  independiente del campo magnético es:

$$
\delta (ppm) = \frac{\text{Vmuestra} - \text{Veferencia}}{\text{Vaparato}} \times 10^6 \quad (1.15)
$$

donde V<sub>muestra</sub> corresponde a la frecuencia Larmor de un núcleo en la molécula y V<sub>referencia</sub> es la frecuencia de referencia del mismo isótopo. De esta manera, si se incrementa el campo magnético de la  $v_{\text{muestra}}$  y la  $v_{\text{reference}}$  se incrementarán en la misma proporción y el  $\delta$ permanecerá constante. El TMS (tetrametilsilano) es un compuesto ampliamente usado como referencia. Por definición el TMS tiene un  $\delta = 0$  y puede utilizar para referenciar experimento de  ${}^{1}H, {}^{13}C$  y  ${}^{29}Si.$ 

#### Acoplamiento Escalar

En muchos casos, la frecuencia Larrnor de un núcleo también depende de la presencia y la dirección de los momentos magnéticos de otros núcleos activos en la misma molécula. Este efecto es nombrado *acoplamiento espín-espín* y es el fenómeno causante de la multiplicidad de las señales en un espectro.

Existen dos mecanismos diferentes de acoplamiento espín-espín. El mecanismo más fuerte es nombrado *acoplamiento directo dipolo-dipolo*. Surge del intercambio de información magnética en forma directa entre núcleos activos a través del espacio, sin embargo, este mecanismo no es el responsable de la multiplicidad de las señales en la

mayoría de los líquidos, ya que es eliminado por los movimientos rápidos que las moléculas poseen en disolución.<sup>[1]</sup> El mecanismo responsable de la multiplicidad de las señales en líquidos es nombrado *acoplamiento* J o *acoplamiento indirecto dipolo--dipolo.*  El término "indirecto" surge porque el intercambio de información de los núcleos magnéticos acoplados es a través de los electrones de enlace.

Para ejemplificar el fenómeno del acoplamiento indirecto, consideremos una molécula de ácido fluorhídrico HF. Ambos núcleos son magnéticamente activos por lo que cada uno presentará una frecuencia de resonancia características  $v_H$  y  $v_F$ . El <sup>1</sup>H está unido al <sup>19</sup>F por un par de electrones que forman el enlace. Durante un experimento de RMN, estos electrones son débilmente polarizados por los momentos magnéticos de los núcleos oríginando que ambos núcleos se "comuniquen" entre sí y la fuerza del campo magnético que siente cada núcleo se vea modificada en función del estado de espín del otro núcleo. El resultado es la formación de dos señales: un doblete de intensidad 1:1 para cada núcleo (figura 1.11). El espacio entre cada doblete es exactamente igual y se mide en Hz. Su valor no depende del campo magnético externo.

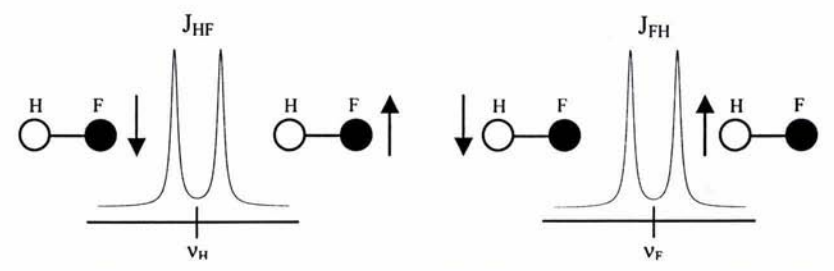

*Figura 1.11 Representación de la constante de acoplamiento J<sub>HF</sub> Los núcleos acoplados de manera antiparale/a disminuyen la fuerza que siente el campo por el núcleo mientras que los núcleos paralelos la incrementan.* 

El acoplamiento escalar espín-espín también se puede explicar a través de diagramas de energía como el que se muestra en la figura 1.12. En ausencia de acoplamiento (J=0) los núcleos muestran una sola transición característica ( $\alpha \rightarrow \beta$ ). En este caso  $H_1$  para el protón y  $F_1$  para el fluor. Pero, cuando los núcleos están acoplados existen nuevos niveles de energía y se observan dos transiciones características para cada núcleo,  $(H_1, H_2)$  para protón y  $(F_1, F_2)$ . Estas transiciones están influenciadas por el estado magnético del núcleo con el que está acoplado.

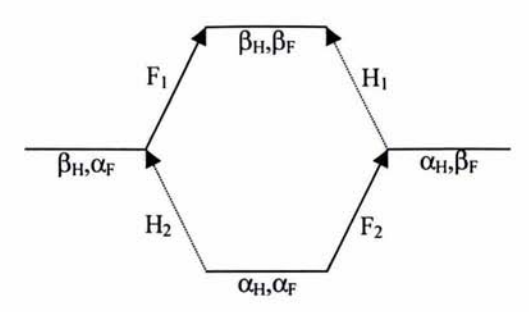

*Figura 1.12 Diagrama de energía para un sistema de dos núcleos acoplados.* 

Un tratamiento cuantitativo del acoplamiento escalar entre dos núcleos JAX se puede obtener calculando los valores de energía de todas las posibles transiciones usando la siguiente relación:

$$
E(Hz) = \sum v_i m_i(i) + \sum \sum J_{ij} m_i(i) m_i(j) \quad (1.16)
$$

Por lo tanto los valores de energía para cada uno de los estados energéticos serán:

$$
E_{1|\alpha\alpha} = \frac{1}{2} (v_A + v_X) + \frac{1}{4} J_{AX} \quad (1.17)
$$
  
\n
$$
E_{2|\alpha\beta} = \frac{1}{2} (v_A - v_X) - \frac{1}{4} J_{AX} \quad (1.18)
$$
  
\n
$$
E_{3|\beta\alpha} = -\frac{1}{2} (v_A - v_X) - \frac{1}{4} J_{AX} \quad (1.19)
$$
  
\n
$$
E_{4|\beta\beta} = -\frac{1}{2} (v_A + v_X) + \frac{1}{4} J^{AX} \quad (1.20)
$$

cuando la constante JAX es positiva, los niveles de energía que tienen los espines paralelos (E<sub>1</sub> y E<sub>4</sub>) sufren un aumento de energía igual a  $\frac{1}{4}$  J<sub>AX</sub>. Los dos espines antiparalelos disminuyen su energía en cantidad igual en  $-\frac{1}{4}$  J<sub>AX</sub>. Esta situación se invierte cuando la constante de acoplamiento es negativa donde los niveles con espines paralelos disminuyen su energía una cantidad igual a  $\frac{1}{4}$  J<sub>AX</sub> y los niveles antiparalelos la aumentan. Debido a estos incrementos en  $\frac{1}{4}$  J<sub>AX</sub>, se observa un doblete en la frecuencia de resonancia de los núcleos H y F. Ver figura 1.13

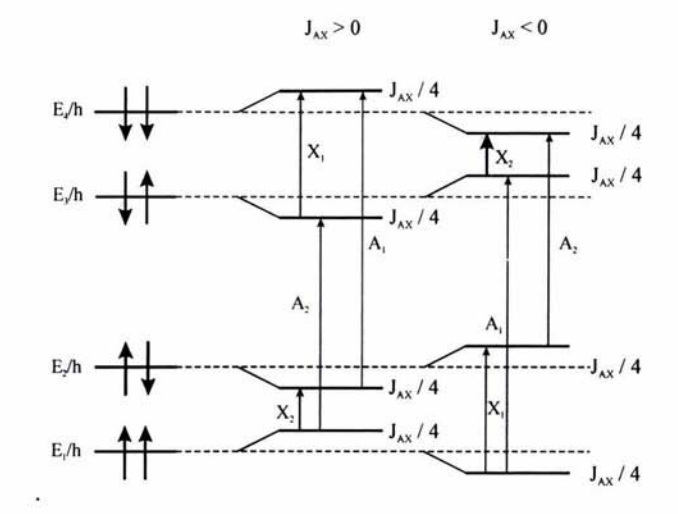

*Figura 1.13 Diagramas de energía para un sistema AX, introduciendo el termino debido al acoplamiento J<sub>AX</sub>* 

Es muy común observar sefiales con una multiplicidad mayor a un doblete. Este fenómeno ocurre cuando más de un núcleo se está acoplando al espín que estarnos observando. Por ejemplo, si los núcleos P, Q y R con espín  $\frac{1}{2}$  están acoplados a S y sabemos que  $J_{SP} = J_{SQ} = J_{SR}$ , la multiplicidad de la señal se predice por el método de patrones sucesivos o diagrama de árbol, el multiplete se construye desdoblado la sefial en pares con el valor de la constante de acoplamiento (Figura 1.14 a). La intensidad de la sefial corresponde a los coeficientes de la serie binomial, la cual puede ser obtenida con el triángulo de Pascal (figura 1.14 b). Este tipo de multipletes tiene una intensidad y patrón característico: dobletes, tripletes, cuadrupletes, quintupletes, etc.

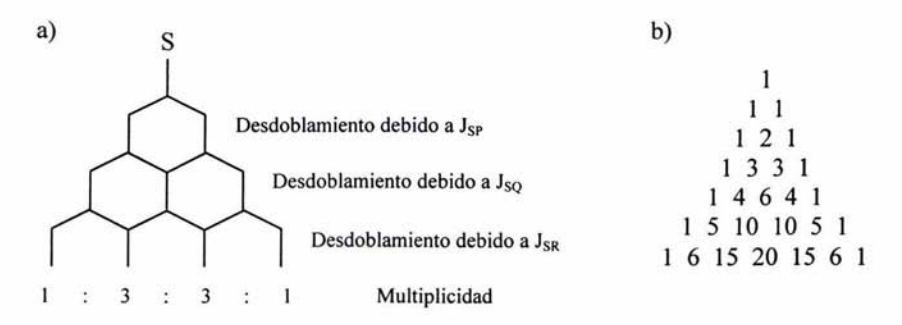

*Figura 1.14 a) Diagrama de árbol de tres núcleos acoplados con valores de constantes de acoplamiento iguales. b) Intensidad de las multiplicidades cuando las constantes de acoplamiento son iguales.* 

Sin embargo, en la mayoria de los casos los núcleos se acoplan en magnitudes diferentes,  $J_{SP} \neq J_{SQ} \neq J_{SR}$ , cuando esto sucede se originan multipletes con un patrón mas complicado y que en muchos casos no es posible elucidar a simple vista el número de constantes presentes en el multiplete. Ver figura 1.15.

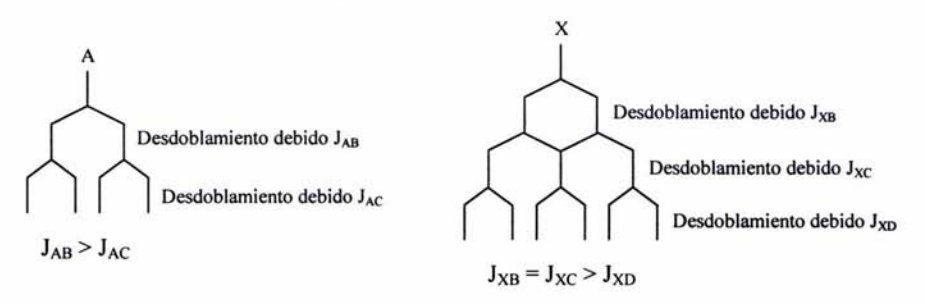

*Figura* J. J 5. *Multiplicidades de señales cuando se acoplan con dos o más núcleos en diferente magnitud. a) Doble de doble. b) Triplete dobleteado.* 

Una aplicación muy importante del acoplamiento espín-espín es en la detenninación de estructuras orgánicas. En un espectro de 'H, los valores de las constantes de acoplamiento, la multiplicidad de cada sefial y el número de enlaces que separa a los núcleos acoplados pueden ser traducidos en valiosa infonnación sobre la estructura química de la molécula.

Los acoplamientos <sup>1</sup>H-<sup>1</sup>H son clasificados de acuerdo al número de enlaces que los separan, *geminal* si ocurre a dos enlaces de distancia, *vecinal* si es a tres enlaces y de *largo alcance* si el acoplamiento es cuatro o más enlaces de distancia. El número de enlaces, n, es usado como un superindice de J para indicar que tan separados están los núcleos acoplados ("J). Las constantes de acoplamiento  $3Jy^5J$  siempre tienen valores positivos mientras que  $2J$ y 4J pueden tener valores positivos o negativos. Para una discusión sistemática de la dependencia de la constante de acoplamiento en la estructura química es esencial considerar los signos.

Las constantes de acoplamiento geminal  $({}^2J_{H-H})$  tienen valores entre -23 y 42 Hz, los factores responsables de su magnitud y signo son: la hibridación del átomo de carbono y el efecto de los sustituyentes.

Los acoplamientos vecinales  $(^3$ J) son parámetros muy importantes en la detenninación estructural de moléculas. Este fenómeno fue observado por Karplus y Conroy <a>[5]</a> quienes propusieron una curva donde el valor de la constante de acoplamiento a tres enlaces de distancia está en función del ángulo diedro ( $\phi$ ) que forman los núcleos acoplados, esta curva es conocida ahora como la *curva de Karplus* (figura 1.16) y se describe matemáticamente por la relación:

$$
{}^{3}J = A + B\cos\phi + C\cos^{2}\phi \quad (1.21)
$$

donde A, B y C son constantes que toman un valor dependiendo el sistema que se trate. En este planteamiento teórico se observa que la magnitud de la constante de acoplamiento es mayor, si los núcleos involucrados fonnan un ángulo diedro cercano a los 0° ó 180°, mientras que es mínima si  $\phi$  es de 90 $\degree$ . Las mediciones de J's vecinales en multipletes experimentales muestran que los resultados de Karplus son una excelente aproximación, por lo que esta relación es ampliamente utilizada en cálculos de estructuras moleculares.

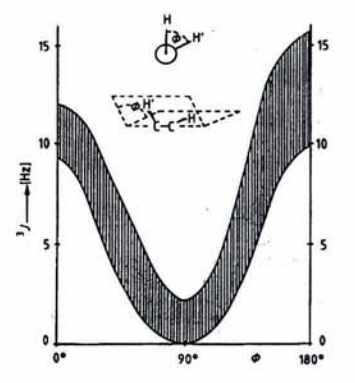

*Figura* / ./6 *Curva de Karp/us que muestra la relación de la constante de acoplamiento* JJ *con el ángulo*  diedro  $\phi$ .

Mientras que los acoplamientos geminales y vecinales tienen valores entre 5 y 20 Hz y en muchos casos se pueden medir fácilmente, las constantes de acoplamiento a larga distancia, 4J, 5J o mayores son de apenas unos cuantos hertz o menores, por lo que su medición se dificulta. En muchos casos, la constante de acoplamiento se encuentra inmersa en el ancho de la señal. Las J's a larga distancia fueron descubiertas una vez que se empleó los espectrómetros de alta resolución y hoyes posible medir constantes de acoplamiento de hasta 0.2 Hz, proporcionando infonnación adicional sobre la confonnación espacial de los átomos en el espacio.

## **Capítulo** 2

#### **Introducción**

Las constantes de acoplamiento escalar fueron descubiertas en los años 50's del siglo XX. A partir de entonces, la medición de J's se ha convertido en una herramienta importante para los espectroscopistas, ya que proveen información sobre la constitución de las moléculas en términos de conectividad de los núcleos acoplados. El valor de cada constante acoplamiento  $(J_{AX})$  depende de diversos factores tales como, el número de enlaces que separan a los núcleos acoplados, la distribución electrónica, los efectos estereoelectrónicos y el arreglo espacial de estos núcleos.

En el presente capítulo, se pretende dar un panorama general de la medición de constantes de acoplamiento basado en el método modificado de duplicación J en el dominio de las frecuencias y apoyado en este método, se introduce un nuevo algoritmo que permite medir y simplificar multipletes complejos que poseen constantes de acoplamiento iguales.

### **Determinación de las Constantes de Acoplamiento**

La medición de las constantes de acoplamiento es muy fácil cuando se realiza en multipletes que poseen un patrón característico, dobletes, tripletes, dobles de dobles bien definidos, etc; en estos casos solo es necesario medir la diferencia entre los máximos de la señal. Sin embargo, cuando él o los valores de J son comparables al ancho de la señal, la medición no es sencilla o resulta imprecisa como se muestra en la figura 2.1.

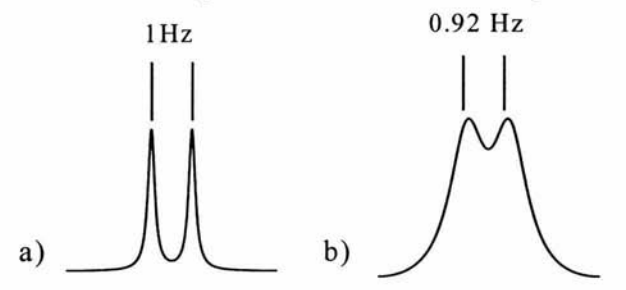

*Figura 2.1 Medición directa de la* J *en dos dobletes cuyos valores reales son de 1Hz. a) Señal con un acho mucho menor a la constante de acoplamiento. b) Señal con un ancho mayor a la constante de acoplamiento.* 

En las últimas décadas se han desarrollado varios métodos para la medición de constantes de acoplamiento fundamentándose en diferentes principios.<sup>[7-22]</sup> En 1995, Kessler<sup>[23]</sup> propuso una clasificación de dichos métodos basándose en los procedimientos

generales para determinar el valor de las constantes de acoplamiento: 1) la reducción de la multiplicidad de la señal en experimentos de dos dimensiones, 2) la creación de experimentos en los que la intensidad de la señal depende del acoplamiento y, 3) la manipulación de la forma de la señal. Los dos primeros son tratamientos que requieren una manipulación durante la adquisición del experimento mientras que en el último se puede trabajar con los resultados ya obtenidos. En el presente trabajo se describirá únicamente los métodos basados en la manipulación de la señal.

### **Determinación de** J's **a Partir de la Manipulación de la Señal.**

Este procedimiento se emplea para la determinación de constantes de acoplamiento heteronucleares y homonucleares en moléculas pequeñas. En la manipulación de la señal se intenta corregir o compensar la superposición parcial de los multipletes usando parámetros adicionales que dependen de la forma de la señal experimental o modelando de manera adecuada el multiplete superpuesto.

Dentro de esta clasificación también se encuentran las técnicas que utilizan las propiedades senoidales del FID para determinar el valor de la constante de acoplamiento. Estas técnicas se agrupan en dos tipos: 1) aquellas que trabajan con datos que son una función del tiempo y, 2) los que trabajan con datos que están en el dominio de las frecuencias. Ambos procedimientos poseen una gran precisión. Sin embargo, cuando se emplean los datos que son una función del tiempo, los métodos requieren realizar muchas transformadas de Fourier para obtener el valor J, por lo que el procedimiento se vuelve lento pese al uso de computadoras rápidas. Las técnicas que funcionan en el dominio de las frecuencias solo requieren de una transformada de Fourier por lo que sus resultados se obtiene rápidamente.

Dentro de las técnicas de manipulación de la señal se encuentra *el método de duplicación de J en dominio de las frecuencias,* el cual es base del *nuevo método* que aquí se presenta. Antes de describir estas técnicas es necesario definir dos términos, *convolución*  y *deconvolución,* estos conceptos son ampliamente utilizados en el desarrollo de ambas metodologías.

## Convolución y Deconvolución<sup>[24]</sup>

Para nuestro sistema en estudio, la *convolución* es un operador matemático que nos permite construir multipletes de RMN, y se representa con el símbolo ® . La convolución de dos funciones  $F(v)$  y  $G(v)$  en el dominio de las frecuencias se define como:

$$
H(v) = F(v) \otimes G(v) = \int_{J \text{ min}}^{J \text{ max}} f(v) g(v' - v) dv \qquad (2.1)
$$

*dondef(v)* corresponde a un multiplete extraído de un espectro, *g(v'* - *v)* a un conjunto de *funciones delta* ( $\delta$ 's) equivalentemente espaciadas y H(v) al multiplete convolucionado.

Para ejemplificar esta operación matemática consideremos el singulete (a) de la figura 2.2, el cual es convolucionado con un par de funciones delta separadas por  $J_x$ , el resultado es un doblete (b), donde la distancia entre los máximos de los picos es equivalente a la separación entre las dos funciones delta aplicadas. Si el doblete generado (c) es convolucionado con un nuevo par de funciones delta separadas J<sub>Y</sub>, el resultado será un doble de doble con  $J_X > J_Y$ .

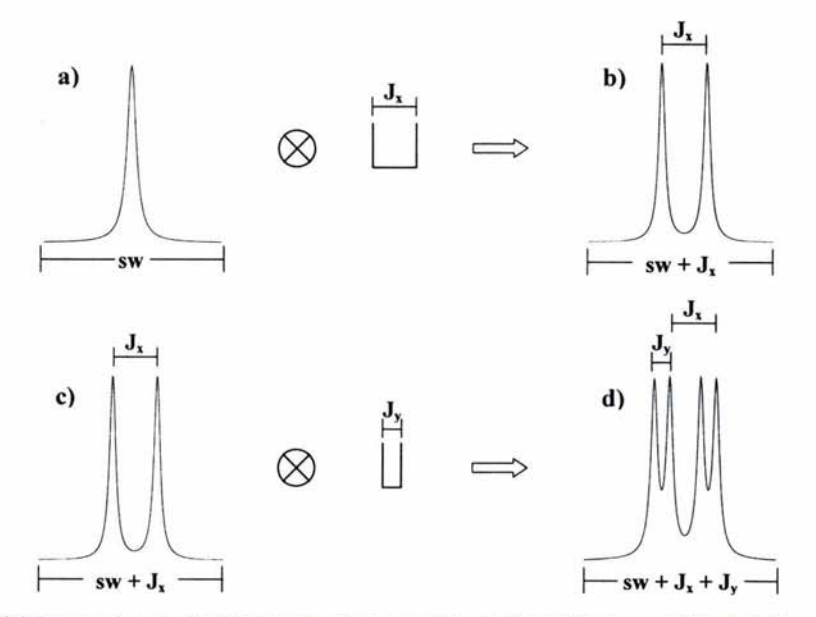

*Figura* 2.2 *Proceso de convolución de un singulete a un doblete* y *de un doblete a un doble de doble.* 

La deconvolución es el proceso inverso de la convolución. Esto es, eliminar constantes de acoplamiento en un multiplete y con ello disminuir la multiplicidad de la señal. En este procedimiento se requiere conocer el valor de la constante de acoplamiento que se desea remover. Entonces, el desarrollo de la deconvolución presenta dos virtudes: 1) identifica los valores de las constantes de acoplamiento presentes en un multiplete y, 2) se simplifica la señal.

# Método de duplicación de J en el Dominio de las Frecuenciasl9, 12, 14, 15, 17, 19, 201

Para aplicar el método de duplicación de 1 es necesario aislar el multiplete de interés, el cual no debe estar traslapado, no debe tener impurezas y, sus acoplamientos deben ser débiles. El acoplamiento débil es cuando la diferencia en el desplazamiento químico de las seftales acopladas es mayor que el valor de la constante de acoplamiento entre estos núcleos, esto es,  $\Delta \delta_{AX} > J_{AX}$ .

Una vez aislado el multiplete, se convoluciona con un conjunto de funciones delta espaciadas equitativamente por una J *de ensayo (1\*),* la cual varía en un intervalo donde se considera que están las constantes de acoplamiento que se desean medir. El resultado de la convolución para cada *1\** es integrado y reportado en una gráfica de integral absoluta en función de *J*\*, cuando *J*\* es igual al valor de la *J* real (J<sub>Real</sub>) la gráfica presenta un mínimo profundo como el que se muestra en la figura 2.3.

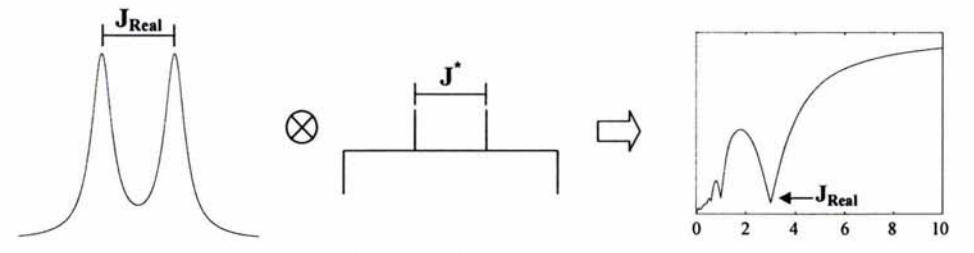

*Figura* 2.3 *Esquema del método modificado de duplicación de* J *en el dominio de las frecuencias. En la gráfica de integral se muestra la integral absoluta de la deconvolución como fonción de J\* (Hz).* 

El mínimo más profundo que presenta la figura anterior es el resultado de la convolución de un doblete con un conjunto de funciones delta [-1, 1, 1, -1] separados por el valor de J<sub>Real</sub> (figura 2.4a). Este proceso es presentado como la suma de cuatro pasos (figura  $2.4b$ : 1) el doblete es multiplicado por  $-1$ , 2) el doblete es multiplicado por 1, pero desplazado una distancia igual a la  $J_{Real}$ , 3) el doblete es nuevamente multiplicado por 1 y desplazado una distancia igual a dos veces la  $J_{Real}$  y, 4) el doblete es multiplicado por -1 y desplazado 3J<sub>Real</sub>. La suma de estos cuatro pasos (figura 2.4c) muestra que dos señales son canceladas, dos se muestran invertidas en los extremos y en el centro se observa el *multiplete deconvolucionado.* Este método es uno de los más simples para medir el valor de la constante de acoplamiento y deconvolucionar la señal fácilmente.

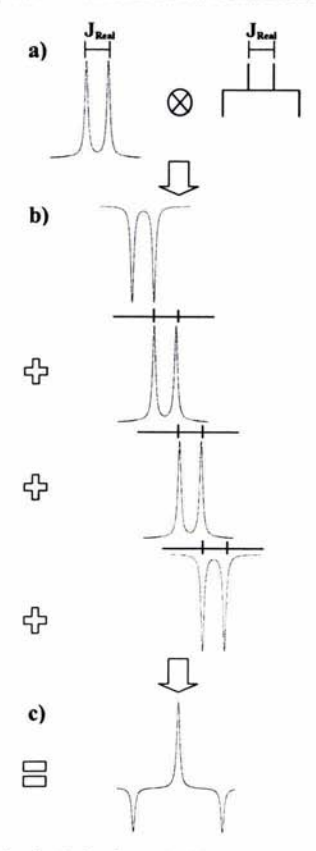

*Figura* 2.4 *Sinopsis de método modificado de duplicación de J, cuando J\** = *JReal* 

Cuando se emplea más de un par de funciones delta durante la convolución, la gráfica de integral presenta mínimos locales que se les llama *subarmónicos,* si son menores al valor de J<sub>Real</sub> o *armónicos*, si son mayores a la J<sub>Real</sub> (ver figura 2.3). Estos mínimos dependen del tipo de multiplete (en fase o antifase) y del número de constantes de acoplamiento presentes en el multiplete. Tanto los subarmónicos como los armónicos son

de menor intensidad que la constante de acoplamiento real y tienden a desaparecer cuando se incrementa el ancho de la señal. En general, es posible identificar si un mínimo corresponde a un subarmónico con base en los resultados de la tabla 2.1.<sup>[20]</sup>

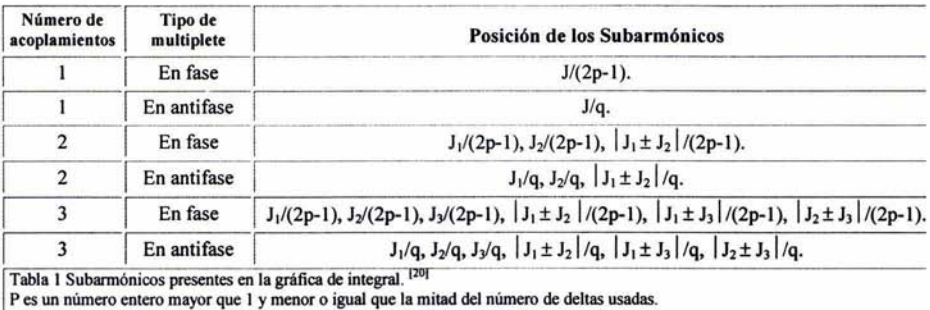

Q es un número entero mayor que uno y más pequeilo que el número de deltas usadas

La convolución de un multiplete con diferentes tipos de funciones delta producen una misma gráfica de integral, pero, el multiplete convolucionado es diferente. La figura 2.5 muestra el resultado de convolucionar un doblete en fase y en antifase con diferentes conjuntos de  $\delta$ 's, espaciadas con el valor de la J<sub>Real</sub>. La figura (a) muestra la convolución de un doblete en fase con un conjunto de  $\delta$ 's en antifase, el resultado es una señal en antifase, mientras que en la figura (b) se observa la convolución del mismo doblete con un conjunto impar de  $\delta$ 's, el resultado es una señal en fase, en ambos casos las señales deconvolucionadas se conocen como submultipletes porque no esta posicionadas en el centro del ancho espectral original (sw) y cada una solo tiene la mitad de la integral del multiplete original. Además, la separación entre los dos submultipletes es equivalente al número de separaciones entre las deltas aplicadas.

En la figura (c) se muestra la convolución de un doblete en fase con un conjunto de  $\delta$ 's que poseen un eje de simetría  $\mathcal{C}_2$  donde las deltas terminales son negativas. El resultado son dos submultipletes en antifase separados por un espacio igual a nJ y una nueva señal deconvolucionada en el centro del multiplete original. Una consecuencia similar es obtenida para la figura (d) cuando se convoluciona un doblete en antifase con un conjunto de  $\delta$ 's de simetría  $\zeta_2$ . Para ambos sw's, el original y el convolucionado, el cero es definido como sw/2.

Los resultados de la deconvolución para (c) y para (d) poseen cuatro ventajas: 1) La señal resultante está localizada en el centro del multiplete original independientemente del sw elegido. 2) Su integral posee el mismo valor que el de la señal original. 3) Si nJ<sub>Real</sub> > (sw  $+ J_{\text{Real}}$ ) y todos los puntos fuera del rango  $\pm$  sw/2 son eliminados y la señal es precisamente el multiplete deconvolucionado. 4) Este es un proceso lineal, lo que permite la deconvolución sucesiva de todas las constantes de acoplamiento presentes en un multiplete.

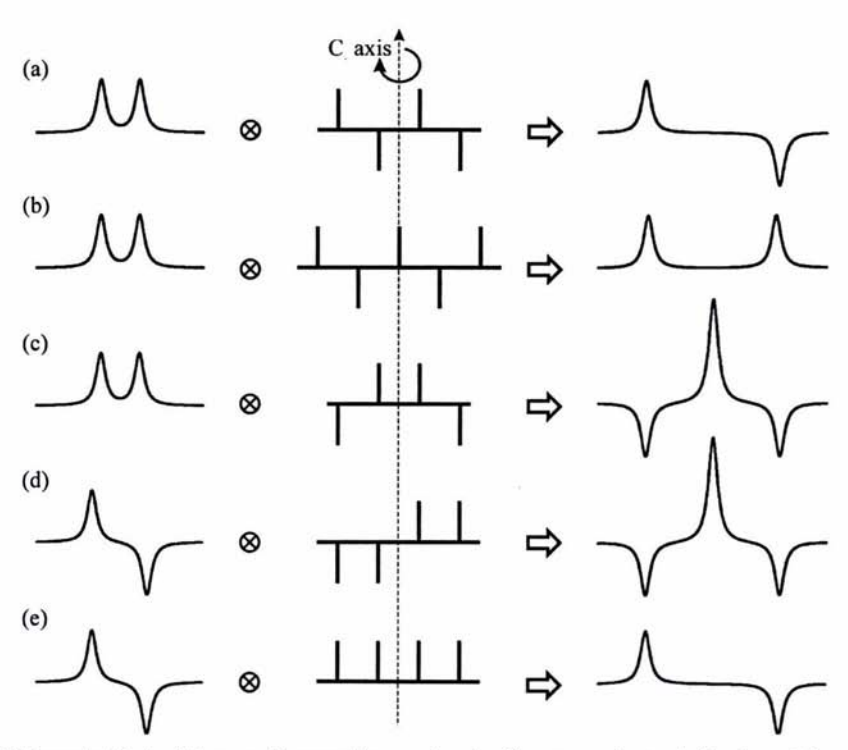

*Figura* 2.5 *Convolución de dobletes enfase y antifase empleando diferentes conjuntos defunciones deltas.* 

Las funciones delta empleadas en (c) y (d) de la figura anterior no solo determinan el valor de J<sub>Real</sub> si no que también hacen posible una sencilla y eficaz deconvolución de la señal. Además, sí el número de estas  $\delta$ 's tiende a infinito, los submultipletes de los extremos tienden a infinito también y la señal de centro permanece inalterada. Este método es conocido como el *método modificado de duplicación de* J *en el dominio de las frecuencias.* (20)

### **Implementación de un Método para Medir Constantes de Acoplamiento Igualesl251**

**El** método modificado de duplicación de J constituye una gran ventaja sobre otros métodos que se emplean para medir constantes de acoplamiento, ya que además de medir su valor, puede ser aplicado para simplificar multipletes complejos removiendo las J's una por una. Sin embargo, tanto este como otros métodos tienen problemas al medir constantes de acoplamiento iguales, ya que la gráfica de integral presenta un mínimo muy ancho cuando tiene inmersas varias constantes de acoplamiento iguales, como el que se muestra en la figura 2.6

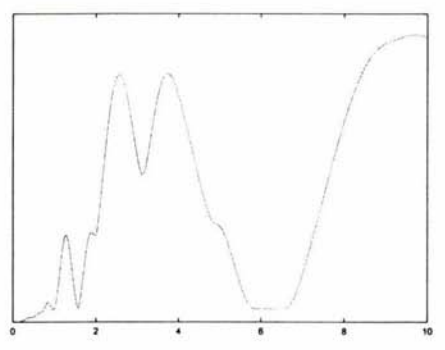

*Figura 2.6 Gráfica de integral de un cuadruplete de doble de doble,*  $J_1 = 6.56$ *,*  $J_2 = 6.21$ *,*  $J_3 = 5.58$ 

Para resolver este problema, se propone un *nuevo algoritmo* que permite deconvolucionar simultáneamente constantes de acoplamiento iguales. El objetivo es medir con precisión el valor de las constantes de acoplamiento iguales al mismo tiempo que se deconvoluciona tripletes, cuadrupletes, quintupletes, etc, en general, multipletes que siguen la estructura del triángulo de Pascal.

El nuevo algoritmo toma como base el método modificado de duplicación de J en el dominio de las frecuencias. Si recordamos, la deconvolución de un multiplete requiere de la convolución de la señal con un conjunto de funciones delta característico, por lo tanto, la deconvolución también puede expresarse como:

$$
F(v) \otimes G(v) = H(v) \quad (2.2)
$$

donde  $F(v)$  corresponde al multiplete de interés,  $G(v)$  a un conjunto de funciones delta apropiadas para la deconvolución y H(v) a la señal deconvolucionada.

Por ejemplo, si se desea deconvolucionar un triplete a un singulete el proceso requiere de dos pasos: 1) El triplete F(v) es convolucionado con un conjunto de funciones delta  $G(v)$ , el resultado es la deconvolución a un doblete  $H(v)$ . 2) El doblete  $H(v)$  es convolucionado con las misma  $\delta$ 's empleadas en el paso 1  $G(v)$ , el resultado es la deconvolución a un singulete I(v), este proceso se escribe como:

$$
F(v) \otimes G(v) = H(v) \quad (2.3)
$$
  
H(v) 
$$
\otimes G(v) = I(v) \quad (2.4)
$$

Como en ambos casos, el conjunto de  $\delta$ 's es [-1, 1, 1, -1] y la separación entre cada función es el valor de la  $J_{\text{Real}}$ , es posible reescribir las dos funciones anteriores como:

$$
F(v) \otimes (G(v))^2 = I(v) \quad (2.5)
$$

Está expresión es válida porque la convolución es una operación conmutativa. En la figura 2.6 se muestra de manera gráfica este proceso, en el inciso (a) tenemos la deconvolución de un triplete a un singulete en un proceso que requiere de dos pasos, donde es necesario pasar del triplete a al doblete y luego del doblete al singulete. La figura (b) representa la deconvolución del triplete también en dos pasos, pero con una diferencia. la convolución se realiza primeramente entre las dos funciones delta. En la figura (c) se muestra la deconvolución del triplete en un solo paso, el *conjunto*  $\delta$ *'s* empleadas es el resultado de convolucionar las funciones delta originales.

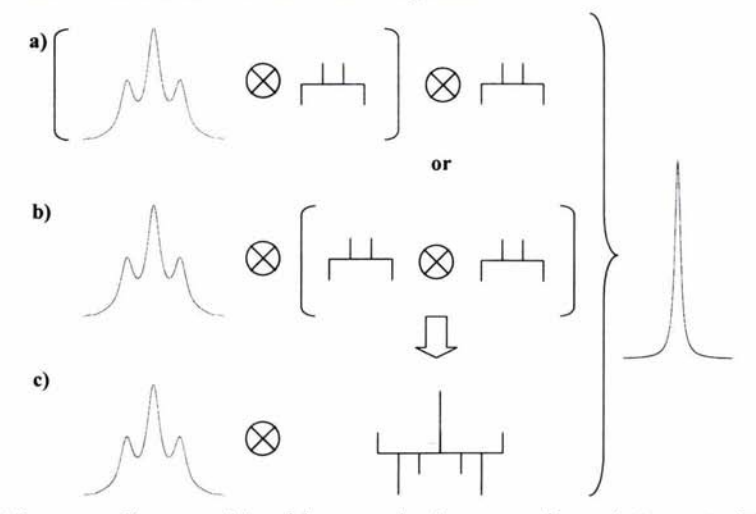

*Figura* 2. 6 *Representación esquemática del nuevo algoritmo para deconvolucionar simultáneamente*   $constantes$  *de acoplamiento espín* - *espín iguales.* 

Entonces, para deconvolucionar un cuadruplete se propone convolucionar dos veces el conjunto de funciones delta y con el nuevo conjunto de  $\delta$ 's generado, deconvolucionar el cuadruplete para obtener directamente el singulete (figura 2.7), la expresión que resume este planteamiento es:

 $F(v) \otimes (G(v))^3 = H(v)$  (2.6)

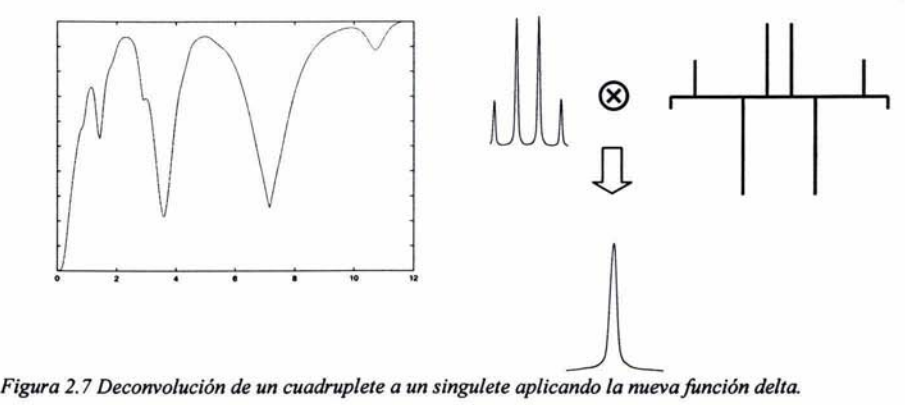

Las convoluciones entre conjuntos de funciones delta se denominan *ciclos,* por lo tanto, para remover simultáneamente las J's de un triplete se requiere de una nueva función delta generada por un ciclo, mientras que un cuarteto necesita de dos ciclos. Teóricamente, este procedimiento puede generalizarse a cualquier multiplete que posea *n* constantes iguales, solo se necesita identificar el número de J's presentes en dicha señal y convolucionarla con la función delta generada de aplicar n-l ciclos. En la tabla 2.2 se presentan nuevas funciones delta producidas a partir de 1, 2 Y 3 ciclos empleando funciones delta originales de cuatro y seis elementos. -.-. - - .. ~\_.- .. \_\_ .

| <b>Función Delta</b>   | Número de<br>cíclos | <b>Nueva Función Delta</b>                                   | Multiplete a<br>Deconvolucionar |
|------------------------|---------------------|--------------------------------------------------------------|---------------------------------|
| $[-1, 1, 1, -1]$       |                     | $1, -2, -1, 4, -1, -2, 1$                                    | triplete                        |
|                        |                     | $-1, 3, 0, -8, 6, 6, -8, 0, 3, -1$                           | cuadruplete                     |
|                        | 3                   | $1, -4, 2, 12, -17, -8, 28, -8, -17, 12, 2, -4, 1$           | quintuplete                     |
| $[1, -1, 1, 1, -1, 1]$ |                     | $1, -2, 3, 0, -3, 6, 3, 0, 3, -2, 1$                         | triplete                        |
|                        | 2                   | $1, -3, 6, -4, -3, 15, -17, 9, 9, -17, 15, -3, -4, 6, -3, 1$ | cuadruplete                     |

*Tabla* 2.2 *Convolución de las funciones delta.*
A diferencia del método modificado de duplicación J, la señal deconvolucionada no conserva la integral del multiplete original, esto se debe a que el conjunto de  $\delta$ 's con el que es convolucionado posee valores diferentes a I y por lo tanto, la señal resultante tiene siempre una integral mayor a la original. A pesar de esta limitación, los valores medidos de J no se ven afectados aunque la señal deconvolucionada continúe teniendo constantes de acoplamiento.

En el diagrama 1, se propone una metodología para realizar el análisis de un multiplete, el cual debe cumplir con las siguientes restricciones: 1) debe ser un multiplete de ler. orden, esto quiere decir, que la diferencia en el desplazamiento químico de los núcleos acoplados es mayor que su constante de acoplamiento  $(\Delta v > J_{AB})$  y, 2) la señal no debe estar traslapada con otra.

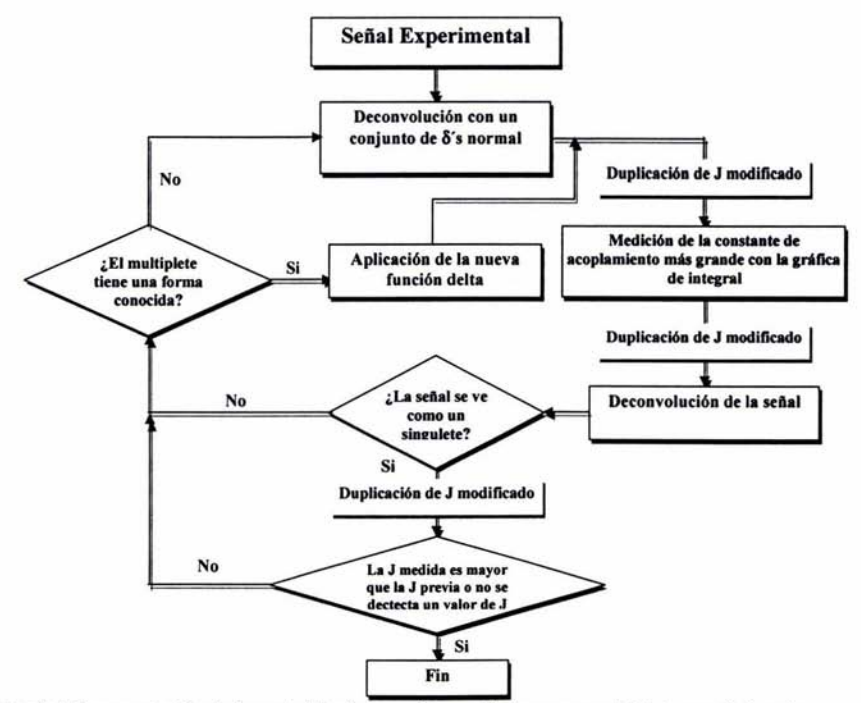

*Diagrama* 2.1 *Representación de la metodología para deconvolucionar un multiplete con J's iguales.* 

En este procedimiento se propone aislar la seftal de interés, si esta no tiene un patrón característico (tripletes, cuadrupletes, etc) se sugiere aplicar el método modificado de duplicación de J, esto es, remover las constantes de acoplamiento una por una, los valores de J se extraen de la gráfica de integral y es conveniente removerlas de mayor a menor, si el multiplete deconvolucionado tampoco tiene un patrón característico se aplica nuevamente el método modificado de duplicación de J, pero si durante las deconvoluciones obtenemos multipletes característicos o observamos que la gráfica de integral presenta un mínimo re iterativamente, se sugiere aplicar un nuevo conjunto de funciones delta variando el número de ciclos, si la seftal deconvolucionada presenta un patrón congruente o se obtiene un singulete, entonces en número de ciclos empleados indicará el número de J's iguales.

# **Capítulo** 3

# **Introducción**

En el presente capítulo se resumen los resultados de aplicar el nuevo algoritmo a la medición y deconvolución de constantes de acoplamiento iguales. El análisis se divide en dos partes: señales simuladas y señales extraídas de espectros reales.

El estudio con multipletes simulados permitió conocer, de manera general, el comportamiento del método variando parámetros que están presentes en señales reales. Estos parámetros son: ancho de señal, relación señal/ruido y número de constantes iguales. Además, con este análisis fue posible conocer las condiciones ideales (número de funciones delta y número de ciclos) para lograr una buena medición y deconvolución de las señales. Por otro lado, el estudio con multipletes reales confirma las conclusiones observadas en señales simuladas y se observan las dificultades que surgen cuando se trabaja con estas señales.

El estudio del método fue realizado con el programa *autoj.c* (ver anexo 1), el cual realiza en forma semiautomática la medición y deconvolución de señales experimentales o multipletes que el mismo programa simula. Autoj.c, permite la manipulación de variables que influyen directamente en los resultados, tales como; el número de funciones delta y el número de ciclos. Mientras que en multipletes simulados, también es posible modificar parámetros que varían comúnmente en señales experimentales: resolución digital, ancho de señal y el número de J's presentes. El análisis global de este estudio determina las ventajas, desventajas y los límites que posee el método.

# **Funciones Delta y Número de Ciclos**

Determinar el tipo y número de funciones delta adecuados para la deconvolución de un multiplete es muy importante para obtener buenos resultados. Acorde a nuestra experiencia, es conveniente emplear *ocho o más funciones delta simétricas,* ya que con estas condiciones: 1) se determinan los valores de las constantes de acoplamiento, 2) la señal deconvolucionada está en el centro de la ventana espectral original y, 3) si el número de funciones delta empleadas durante la deconvolución desplaza los submultipletes fuera del rango ± sw/2, la señal es precisamente *el multiplete deconvolucionado.* 

La elección adecuada del número de ciclos es determinante para una buena deconvolución de la señal, ya que se debe generar una función delta específica que depende del número de J iguales que se desea remover.

### Señales Simuladas

### Medición de J's en Función del Ancho de Señal

Se simularon tres multipletes para conocer la precisión del nuevo algoritmo en la medición de constantes de acoplamiento iguales: un triplete, un cuadruplete y un cuadruplete triplicado. En todos los casos, se realizó la medición de las l' s como función de ancho de señal y posteriormente se removieron las constantes de acoplamiento iguales de cada multiplete. Las funciones delta empleadas para la medición y deconvolución fueron generadas con base en la tabla 2.1 del capítulo anterior. A continuación se muestran los resultados que se obtuvieron para el triplete.

## **Triplete**

Para el triplete se fijaron dos 1's de 1 Hz y se varió el número de funciones delta: 16,32, 64 Y 128, las cuales fueron convolucionadas un ciclo con una variación en el ancho de señ.al de 0.2 en 0.2 Hz, los resultados se agruparon en la figura 3.1

Para obtener la gráfica (3.1a) se emplearon 16  $\delta$ 's. Con esta condición solo fue posible medir el valor de J hasta un ancho de señal de 1.8 Hz, con una J promedio de 0.97 en los últimos dos puntos, después de estos valores no se observan mínímos. En la gráfica  $(3.1b)$  se usaron 32  $\delta$ 's, el límite se tuvo hasta 2.4 Hz con una J promedio de 0.985 en los últimos dos puntos. La gráfica  $(3.1c)$  se obtuvo empleando 64  $\delta$ 's, donde se observó el límite en 3.8 Hz, los tres últimos puntos presentan un promedio de 0.963, la medición en 3.6 Hz presenta dos mínimos cercanos al valor real (0.98, 0.95 Hz). En la gráfica (3.ld) se observa que el valor de J puede ser medido hasta un ancho de 3.4 Hz, a partir de este valor se tienen diferentes mínimos locales que no corresponden a subarmónicos y que complican la determinación del valor real de la constante de acoplamiento.

De este análisis se concluye que: 1) el límite en la medición J depende del número de  $\delta$ 's empleadas. 2) Cuando el ancho de la señal es mucho mayor al valor de J, se observa la aparición de mínimos locales que no corresponden a subarrnónicos. 3) A mayor número de deltas mayor precisión. 4) Los subarrnónicos tienden a desaparecer a medida que el ancho de sefial aumenta. 5) Si se emplea un número mayor a 128 deltas, el proceso se vuelve muy lento y no se observa una mejora importante en los límites de detección.

a) b) 16 Funciones Delta 32 Funciones Deltas ., **I •••••••••**  ., **I ••••••••••••**  ..  $-9.8$ "O 0.8  $\frac{6}{3}$  .  $\frac{6}{3}$  .  $\frac{6}{3}$ <sup>~</sup>o .• E o .• ... o ~ 0.4  $0.2$  $0.2$  $\mathbb{R}^{3}$  . The same set of  $\mathbb{R}^{3}$  $0 \t 0.5 \t 1 \t 1.5 \t 2 \t 2.5 \t 3 \t 3.5 \t 4 \t 4.5 \t 5$  $\theta$ 0.5 1 1.5 2 2.5 3 3.5 4 4.5 ancho de señal/J (Hz) ancho de señal/J (Hz) c) d) 64 Funciones Delta 128 Funciones Deltas  $12 \sqrt{ }$ .. **I ••••••••••••••••• , • I ••••••••••••••••••••••••••••**  $rac{e}{\sigma}$ . ~ 0.8 000 **000008**   $0.6$  $\frac{1}{2}$  o.6  $\frac{1}{2}$  $\frac{1}{2}$  ...  $0.2$  $0.2$ >  $\mathbf{o}$  $\ddot{\mathbf{0}}$  $\mathbf{0}$ 45 5 4.5 S o.S 1.5 2 2.5 *3.S* 4  $\theta$ 0.5 1 1.5 2 2.5 3 3.5  $\overline{4}$ ancho de señal/J (Hz) ancho de señal/J (Hz)

*Figura 3.1 Gráficas de la medición de la constante de acoplamiento de un triplete simulado* (J = *l Hz) libre de ruido; cada punto se obtuvo a partir de su gráfica de integral.* 

Entonces, para determinar las constantes de acoplamiento de un multiplete es conveniente: 1) ídentificar el ancho de la sefial. 2) Elegir el número de funciones delta adecuado para su medición y deconvolución. 3) Generar la *nueva función* con el número de ciclos necesarios. 4) Obtener el valor de la  $J_{\text{Real}}$  por medio de la gráfica de integral y 5) Deconvolucionar la sefial. Este procedimiento funciona muy bien si la multiplicidad de la sefial posee un patrón definido, de lo contrario se requiere utilizar la metodología propuesta en el diagrama 2.1

Como se observa en las gráficas anteriores, el método es capaz de medir y deconvolucionar constantes de acoplamiento que se encuentran inmersas en el ancho de la señal tal como se muestra en la figura 3.2.

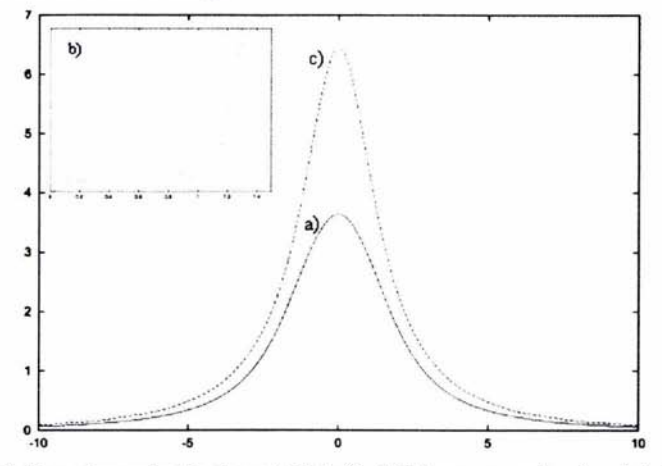

*Figura* 3.2 *Medición y deconvolución de un triplete (J=1 Hz) con un ancho de señal de 3.0 Hz y una resolución digital de 0.1 Hz, se emplearon 128*  $\delta$ *'s y un ciclo. a) triplete, b) gráfica de integral, c) singulete.* 

## **Cuadruplete**

Para el cuadruplete se utilizaron las mismas condiciones que se emplearon en el triplete, con la diferencia de que *las nuevas fonciones delta* son producto de dos ciclos. La figura 3 resume los resultados obtenidos, los cuales presentan un comportamiento semejante al observado para el triplete. Por ejemplo, el límite en la medición de J aumenta al emplear un mayor número de funciones delta. Se observan mínimos que no corresponden a subarmónicos en anchos de señal mayores al valor de J cuando se utilizan 64 ó 128 deltas, pese a ello, es posible medir y deconvolucionar el valor de la constante.

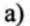

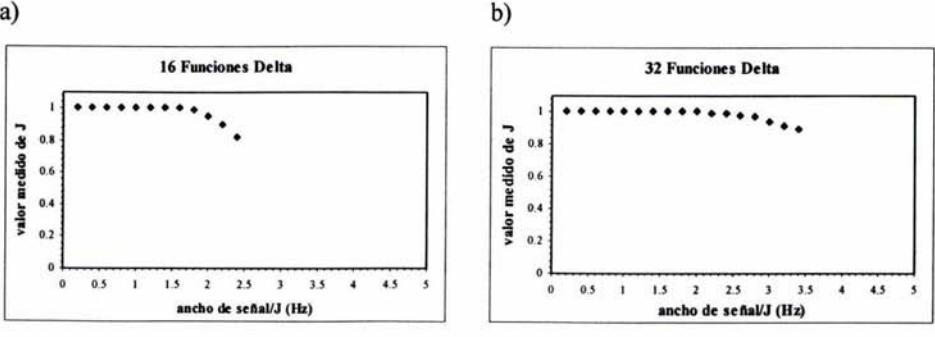

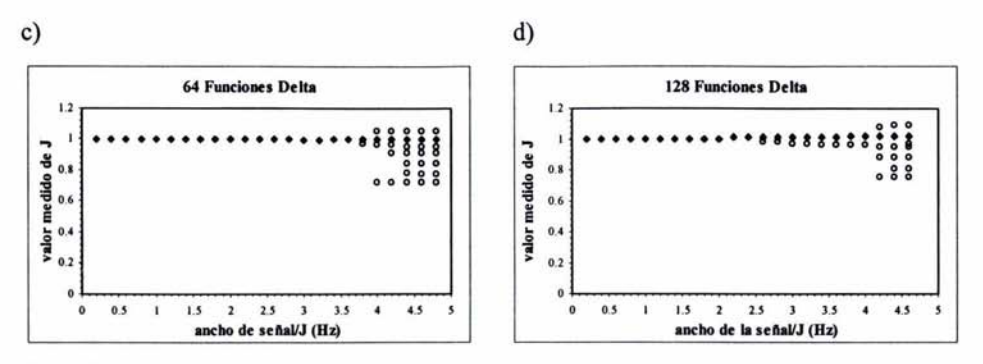

*Figura* 3.3 *Graficas de la medición de la constante de acoplamiento de un cuadruplete simulado(J = 1 Hz) libre de ruido. cada punto se obtuvo a partir de su grafica de integral.* 

Las gráficas del cuadruplete muestran un límite de detección ligeramente mayor con respecto al observado para el triplete, pero es de destacar que el valor de  $J = 1$  Hz es medido prácticamente hasta el mismo ancho de señal cuando se emplea el mismo número de funciones delta.

Aunque el ancho de señal limita la medición de l' s presentes en un multiplete, tanto las  $\delta$ 's empleadas en el método de duplicación de J, como las generadas con el nuevo algoritmo, miden las constantes de acoplamiento que tiene una señal. Sin embargo, la deconvolución de J's iguales necesita la aplicación de funciones delta específicas. Por ejemplo, la deconvolución de un cuadruplete triplicado requiere de una función generada con *dos ciclos* para simplificar la señal a un triplete o una función generada por *un ciclo*  para simplificarla a un cuarteto.

#### Cuadruplete triplicado

El cuadruplete triplicado se simuló con  $J_1 = 3$  Hz y  $J_2 = 1$  Hz, al igual que en los dos casos anteriores se varió el ancho de señal en 0.2 Hz. Las funciones delta empleadas para medir y deconvolucionar el cuadruplete triplicado son el resultado de convolucionar 16, 32  $y$  64  $\delta$ 's con uno y dos ciclos.

Como se muestra en las gráficas de la figura 3.4, todas las funciones generadas, miden los dos valores de las constantes de acoplamiento y, al igual que los multipletes anteriores, se tiene un mayor límite en el valor medido de J al aumentar el número de deltas empleadas.

32

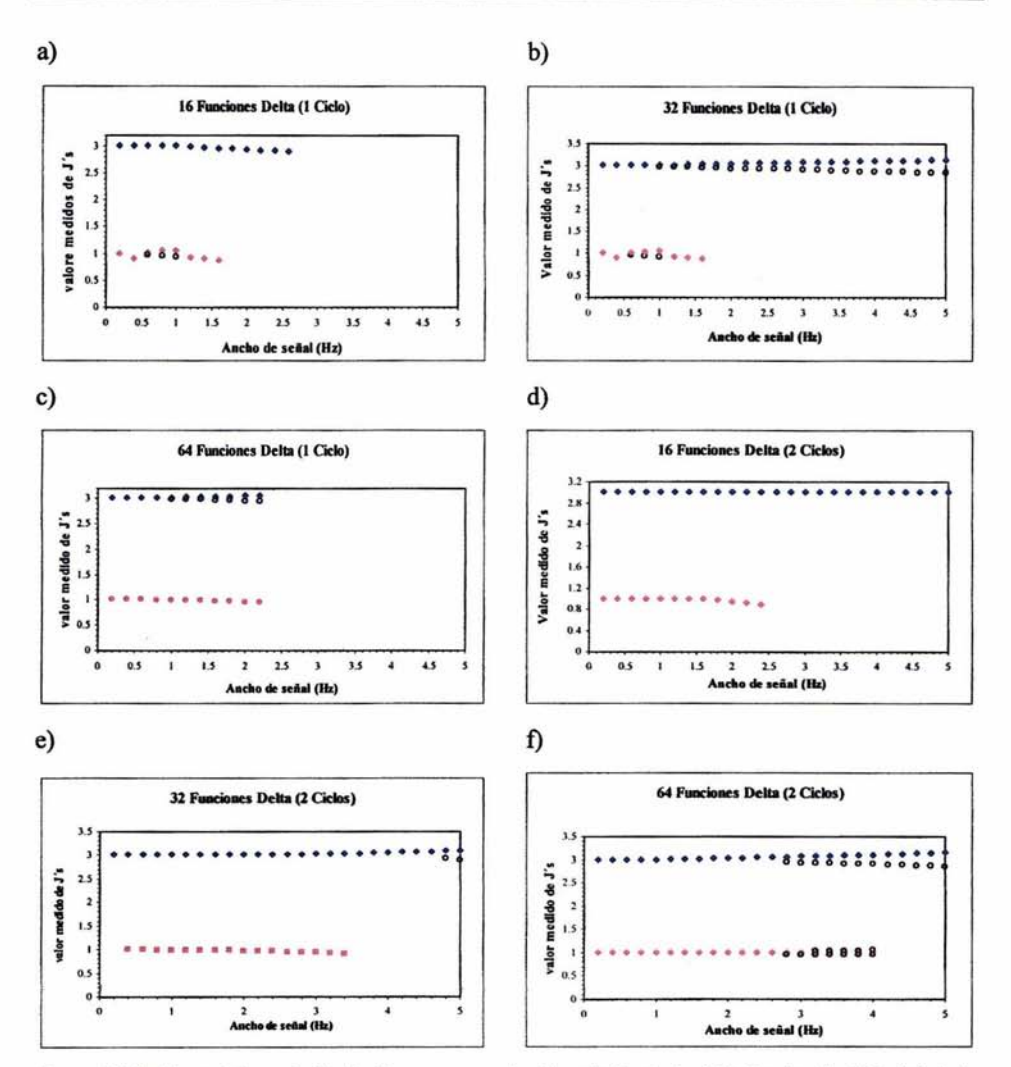

*Figura* 3.4 *Gráficas de la medición de J's para un cuadruplete triplicado J<sub>1</sub>=3 Hz (azul) y J<sub>2</sub>=1 Hz (rojo); los dalas fueron extraldos de la gráfica de integral. a). b) y e) fueron obtenidos con un ciclo. mientros que* d). *e) y* f) *se obtuvieron con dos ciclos. Los puntos que no presentan color son mínimos que no corresponden a subarmónicos.* 

Sin embargo, la precisión y el límite en el valor medido de J mejoran notablemente si se emplean las funciones delta generadas con dos ciclos, esto se debe, a que la J menor queda inmersa en el ancho de señal y no es posible medir directamente su valor. Por ello, cuando se desea medir y deconvolucionar multipletes con constantes de acoplamiento diferentes se sugiere deconvolucionar las J's de mayor a menor sucesivamente.

Entonces, para deconvolucionar el cuadruplete triplicado (figura 3.5) a un singulete, primero se deconvoluciona dicha seftal con una función generada con dos ciclos (figura 3.5a) y el resultado (triplete) se deconvoluciona con una función generada con un ciclo (figura 3.5b).

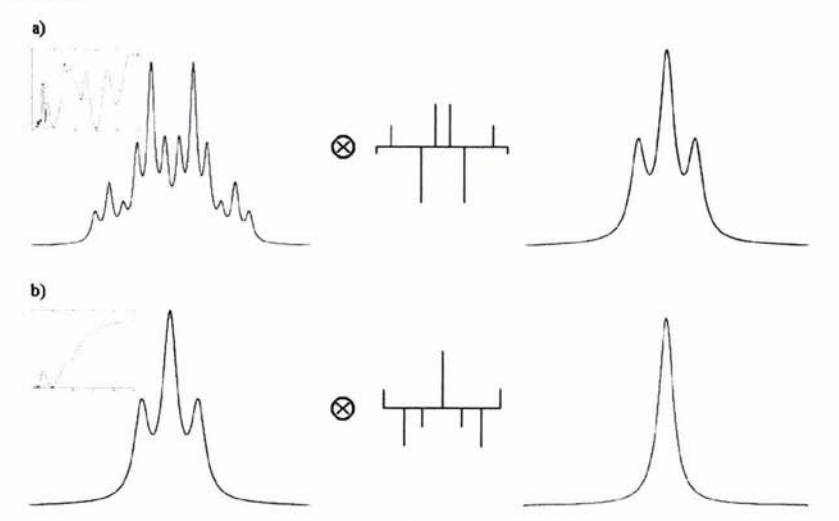

*Figura* 3.5. *Deconvolución sucesiva de una señal simulada (cuadruplete triplicado). a) Deconvolución de la* J *mayor b) Deconvolución de la* J *chica.* 

## Relación SeñaIlRuido

Los resultados anteriores muestran que el método es muy eficiente, aún cuando se trabaja con multipletes con constantes de acoplamiento inmersas en la seftal. Sin embargo, en Un espectro real hay *ruido* que es incluido durante la adquisición del experimento.

El ruido dificulta la medición y deconvolución de la seftal, por lo que resulta interesante conocer el comportamiento del algoritmo cuando se tiene presente este parámetro. Para entender el estudio de la inclusión de ruido nos basamos en la propuesta de Stonehouse y Keeler<sup>[18]</sup>. A una señal simulada es adicionado un nivel de ruido predeterminado. Después, este multiplete con una relación *señal/ruido (sir)* definida es procesado con el nuevo algoritmo para medir el valor de la constante de acoplamiento en un intervalo definido.

El estudio del ruido se realizó modificando los parámetros, de número de deltas, número de constantes de acoplamiento y el ancho de la seftal. Los resultados se reportan en gráficas donde se tiene la desviación estándar ( $\sigma$ ) del valor determinado (J<sub>Real</sub>) como función de una señal variando su relación señal/ruido.

En la figura 3.6 se muestra el comportamiento de la desviación estándar de la determinación de J en función de la relación *sir* para un triplete y un cuarteto con un ruido definido y un ancho de señal de 0.8 Hz, se empleó este ancho por ser un valor característico en muchas señales de moléculas orgánicas. Al variar el número de deltas, ambas gráficas muestran la misma tendencia, la desviación estándar (o) aumenta cuando la relación señal ruido disminuye y/o se incrementa el número de deltas empleadas.

Esta última observación contradice parte de las conclusiones que obtuvimos con las señales simuladas libres de ruido, donde se dijo, que "la precisión en el valor medido de J aumenta al emplear un mayor número de deltas". La respuesta a esta observación se tiene si se analiza la tabla 2.2, en ella se muestra un conjunto de *nuevas funciones delta* generadas por convolucionar *n* veces sus funciones delta originales.

Si se emplea un mayor número de  $\delta$ 's originales durante la convolución, la *magnitud* de las nuevas deltas generadas es mas grande. Por ejemplo, para un ciclo, la nueva función delta tiene los valores [1, -2, -1, 4, -1, -2, 1] si se emplean cuatro deltas originales 0[1, -2, 3, 0, -3, 6, -3, 0, 3, -2, 1] si se parte de seis deltas. Ambas funciones son empleadas para medir y deconvolucionar un triplete a un singulete, pero durante la deconvolución, la señal es multiplicada por la magnitud de estas nuevas deltas (ver figura 2.4), y por lo tanto, la integral del singulete resultante dependerá de las  $\delta$ 's empleadas.

Durante la medición y deconvolución de señales, el ruido también es multiplicado en una magnitud igual a las deltas empleadas, pero con la desventaja que no es posible lograr una cancelación total de este artefacto al final de la deconvolución. Entre mayor es el número y la magnitud de las  $\delta$ 's empleadas, mayor es el factor que multiplica a este artefacto, y por lo tanto, la señal deconvolucionada tiene mayor ruido, este fenómeno afecta directamente a la precisión del método. Sin embargo, como se observa en las gráficas de la figura 3.6, este factor toma importancia cuando la relación señal/ruido es menor a 10.

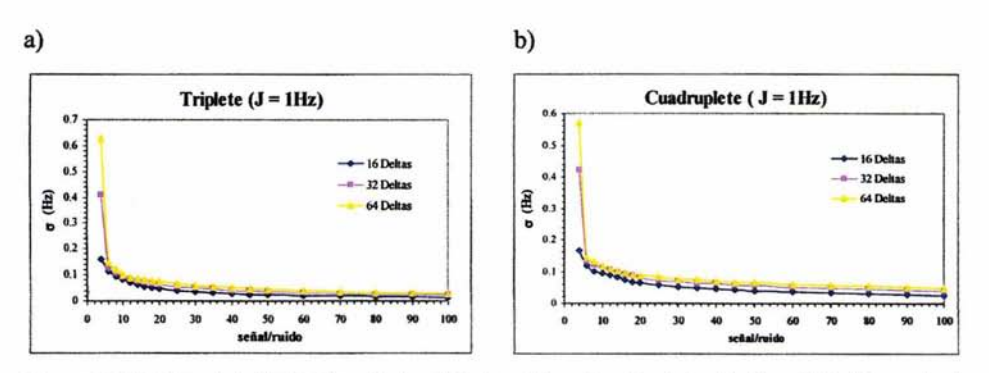

*Figura* 3.6. *Gráficas de la desviación estándar de la* J *medida* en *función de la relación señal/ruido, variando*  las funciones delta empleadas, con un ancho de señal de 0.8 Hz. Cada punto fue adquirido repitiendo 400 *veces la medición con un ruido diferente. a) Triplete con un ancho de señal de 0.8 Hz. b) Cuadruplete con el mismo ancho.* 

Las gráficas (a) y (b) de la figura 3.7 muestran los resultados de variar el ancho de señal en un triplete deconvolucionado con 16 y 32 funciones delta. Las gráficas muestran que además de aumentar la desviación estándar al disminuir la relación *sir,* también aumenta si el ancho de la señal se incrementa. Esta ultima observación concuerda con lo observado en el estudio de ancho de señal, donde se observa que el método pierde su precisión cuando el ancho de señal es 3 ó más veces mayor que el valor medido de J.

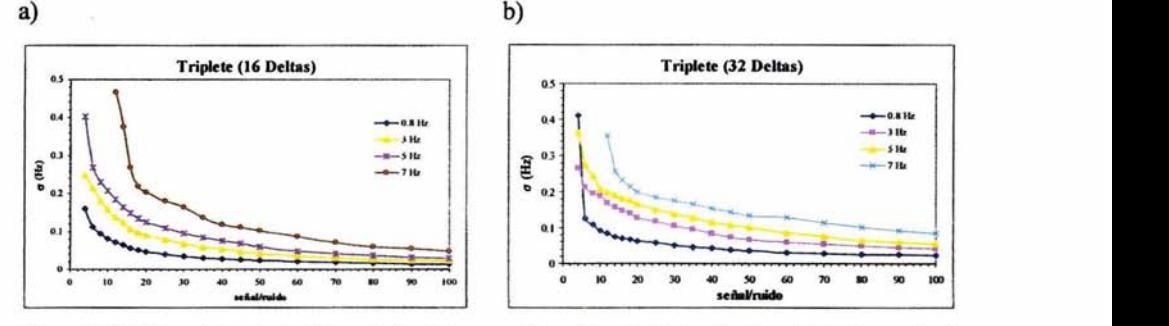

*Figura* 3.7 *Gráficas de la desviación estándar de la* J *medida en fonción de la relación señal/ruido, variando el ancho de señal de un triplete. Cada punto foe adquirido repitiendo 400 veces la medición con un ruido ligeramente diferente . a)* /6 *Deltas. b)* 32 *Deltas.* 

El análisis de ruido con funciones delta y ancho de señal, dan un panorama de las condiciones necesarias para obtener una buena medición y deconvolución de un multiplete. Por ejemplo, para medir y deconvolucionar un triplete  $(J = 1$  Hz) con ancho de señal de 7 Hz, se sugiere emplear 16 deltas y que conseguir que la señal tenga una relación s/r mayor a 55, de esta fonna lograremos que el error en la medición sea menor al 10%.

En la figura 3.8, se ilustra el comportamiento de tres tipos de multipletes con un ruido definido. Cada uno fue medido con su función delta específica. El ancho de señal es de 5 Hz y un valor de  $J = 1$  Hz, por lo que en todos los casos las constantes de acoplamiento se encuentran inmersas en el ancho de señal. La gráfica muestra que entre mayor es la multiplicidad de la señal, mayor es la desviación estándar; además, entre menor es la relación *sir,* mayor es 0, por ello, es necesario que las señales a deconvolucionar tengan una relación sir mayor a 90, de esta forma aseguramos tener un error menor al 10%.

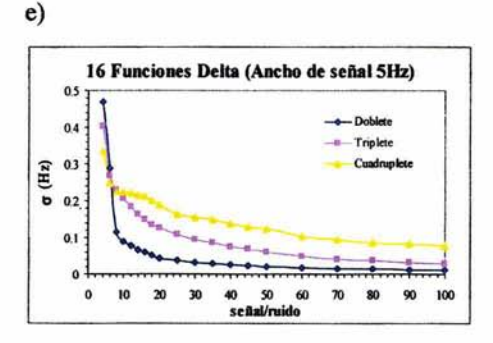

*Figura 3.8. Gráfica de*  $\sigma$  *en función de la relación s/r. Para un triplete procesado con la función del método modificado de duplicación de J. Para un doblete procesado con una fonción generada* de *un ciclo y para un cuadruplete* ron *una jünción generado* de *dos ciclos. Cado punto foe adquirido repitiendo 400 veces la medición con un ruido ligeramente diferente.* 

El análisis de multipletes con ruido permite concluir que: 1) El límite en el valor medido de J aumenta si se emplea un mayor número de funciones delta 2) La desviación estándar es menor si se emplean pocas funciones delta (16 Deltas). 3) Cuando se tienen señales muy anchas o una alta multiplicidad en la señal, es necesario tener una relación señal/ruido mayor a 90.

#### Deconvolución Simultánea de J's Iguales

Con el método descrito en este trabajo, es posible deconvolucionar simultáneamente cualquier número de constantes de acoplamiento iguales. Sin embargo la generación de artefactos (ruido) limita el número de 1's que se pueden deconvolucionar al mismo tiempo. Nuestra experiencia nos indica que aún en las mejores condiciones solo es posible deconvolucionar hasta seis constantes de acoplamiento en un solo paso.

Capitulo s

La figura 3.9 muestra diferentes formas de deconvolucionar un triplete quintuplicado en un paso, eliminando una J a la vez o todas las constantes de acoplamiento iguales simultáneamente. Para ello, solo es necesario elegir el número de ciclos adecuado y conocer el valor de la J a deconvolucionar.

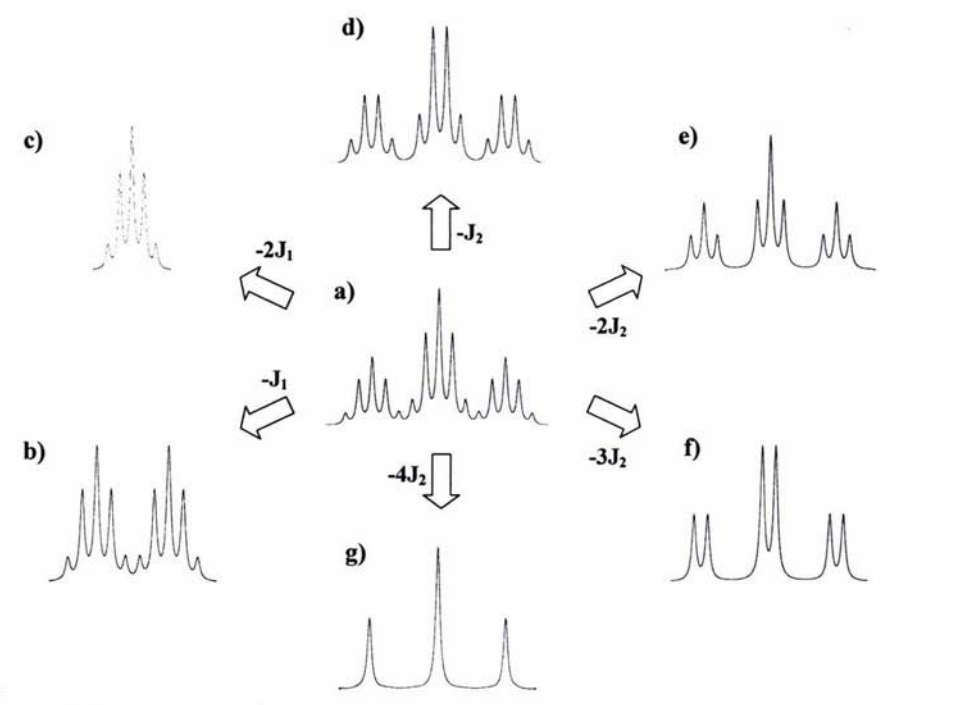

Figura 3.9 Diferentes formas de deconvolucionar un multiplete en un solo paso

Cuando una seftal presenta una multiplicidad no obvia, es necesario seguir una metodología como la que se observa en diagrama 2.1, remover J por J hasta que sea posible realizar deconvoluciones simultáneas.

Consideremos un seftal simulada con constantes de acoplamiento de 8.70, 5.30, 3.40 Y 3.40 Hz (figura 3.10).[22) Este multiplete presenta un patrón difícil de reconocer (a). De acuerdo a nuestra metodología, se obtuvo la gráfica de integral (b), donde se observan mínimos en 8.7, 5.3 Y alrededor de 3.4 Hz. Ya localizados estos mínimos se removió la constante de acoplamiento mayor (c), y se obtuvo su gráfica de integral (d) donde se observa nuevamente la presencia de mínimos en 5.30 y 3.40.

Nuevamente se deconvoluciona la constante mayor (e) y se adquirió su gráfica de integral (f) El resultado muestra un triplete que confirma la presencia de un solo mínimo en 3.40 Hz. Si esta señal es deconvolucionada con una función producto de un ciclo se tiene la señal efectivamente deconvolucionada (g). Esta metodología se sugiere para la interpretación de multipletes complejos.

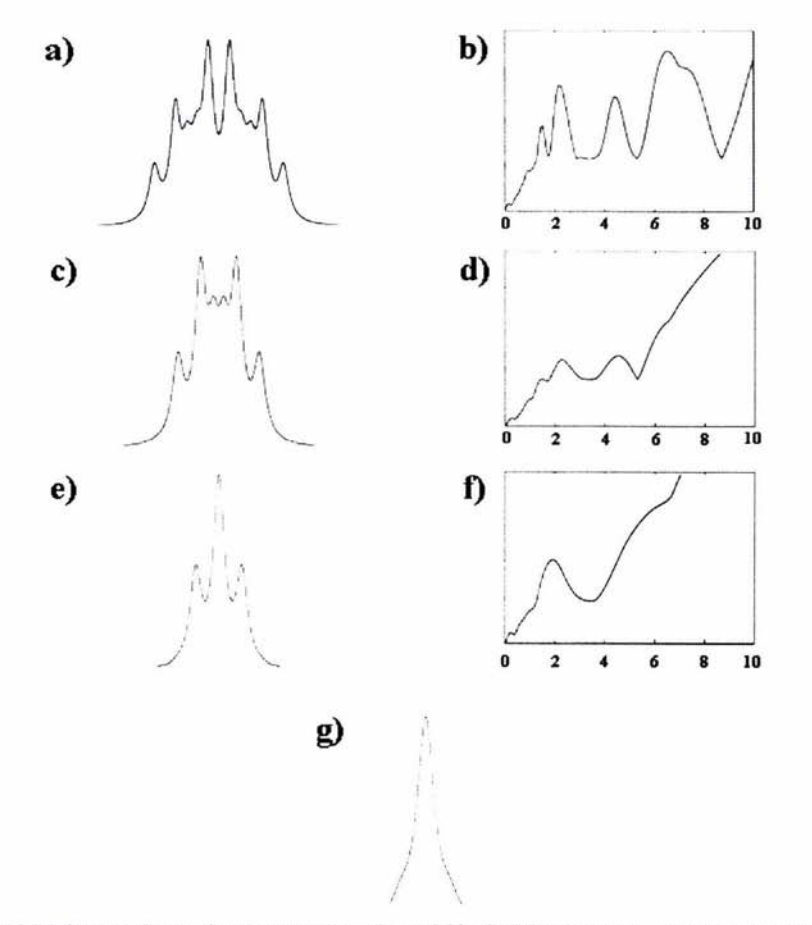

*Figura 3.10 Medición y deconvolución sistemática de un doble de doble de triples, mostrando la gráfica de integral de cada paso.* 

### **Señales Experimentales**

Los espectros se obtuvieron en un equipo Varian Unity Plus a 500 MHz y fueron procesados en una estación de trabajo Sun Sparc, con sistema operativo Solaris. Posterionnente los archivos se trabajaron en una PC con sistema operativo Red Hat Linux versión 7.2, con dos procesadores Pentium III a l GHz.

Cuando se trabaja con multipletes reales extraídos de un espectro es muy importante tener tanto una buena adquisición como un buen procesamiento del experimento. Es necesario tener una relación señal/ruido mayor a 90, eliminar la mayor cantidad de artefactos que pueda generar el equipo y un procesamiento con el mayor número de puntos posibles.

En la presente sección se aplicó el nuevo algoritmo a multipletes de moléculas orgánicas con el fin de detenninar y deconvolucionar sus constantes de acoplamiento.

### **Deconvolución de** J's **Iguales**

Para determinar el número de J's que el método puede deconvolucionar en señales experimentales, se empleó la señal (HI) del timol (figura 3.11). Este protón tiene como vecinos a dos grupos metilo por lo que la multiplicidad esperada es un septuplete, tal como se muestra en la figura (3.11 a). Su gráfica de integral presenta dos mínimo profundos en 3.5 y 6.97 Hz (3.11b). Al deconvolucionar el septuplete con el valor mayor y empleando 5 ciclos se obtiene la señal efectivamente deconvolucionada (3.11c). Cuando se detennina nuevamente la gráfica de integral, el mínimo en 3.5 Hz desaparece por lo tanto es un subarmónico.

Una fonna de comprobar la precisión de la medición y por tanto la deconvolución, es medir y deconvolucionar la señal que generan los núcleos con los cuales se está acoplando. En la figura (d) se tiene un doblete generado por los dos CH<sub>3</sub> vecinos al CH, su gráfica de integral (e) muestra un mínimo en 6.9 Hz, lo que confinna el valor de las constantes de acoplamiento del sistema de espín. La figura (f) es la señal efectivamente deconvolucionada. Este análisis confirma que es posible medir y deconvolucionar con gran precisión hasta seis constantes de acoplamiento iguales lo que constituye una gran ventaja del método sobre el método modificado de duplicación de J reportado Garza-García.<sup>[20]</sup>

## **Determinación de** J's **Inmersas en el Ancho de la Señal**

Una de las ventajas que presenta el método, es la medición de constantes de acoplamiento muy pequeñas y que se encuentran inmersas en la señal. La figura 3.12 presenta la deconvolución de una señal experimental con un patrón no obvio de un grupo metilo (a), extraída del espectro de protón del [(4' -metil fenil)-azo ]-2-naftol.

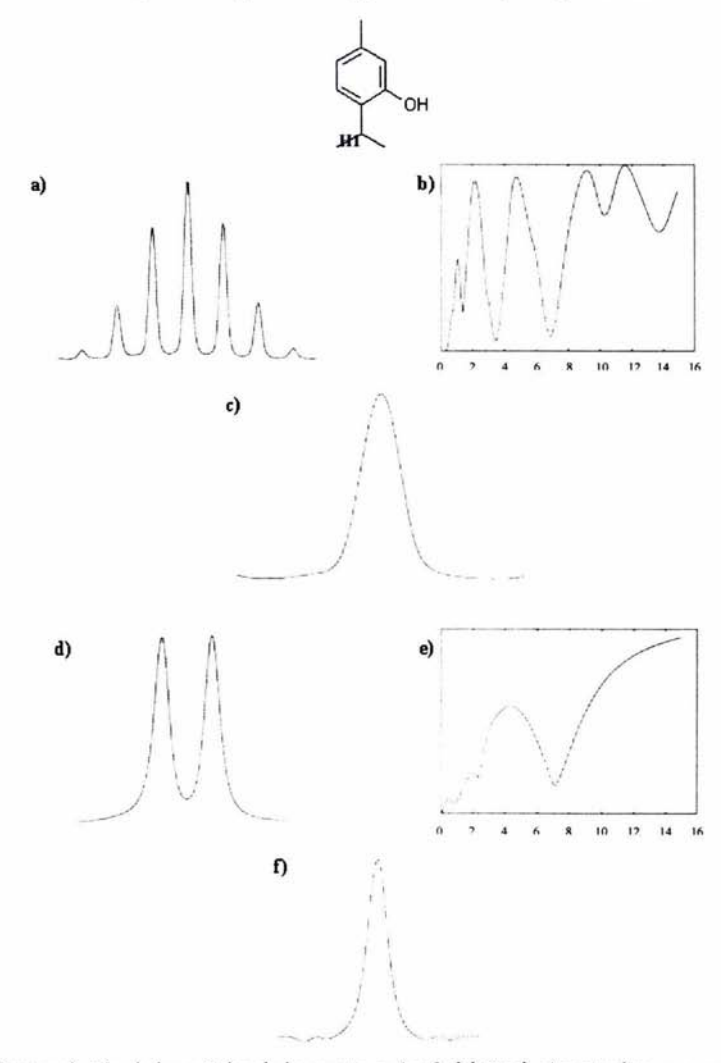

*Figura* 3.// *Decorrvo/ución de las señales de los protones* / *y* 3 *del timol, a) septuplete con una resolución digital de 0.0/9 y ancho de señal de 2.02 Hz, b) doblete con una resolución digital de 0.9 Hz y un ancho de señal de* 2 *Hz* 

Al observar la estructura química se puede concluir que el grupo metilo se acopla con dos protones en la posición orto (H3 '). Con base en ello, se midió el valor de J (b) y se deconvolucionó el multiplete empleando un ciclo. El resultado fue una señal que continua teniendo multiplicidad (c). Su gráfica de integral presenta un mínimo en 0.38 Hz (d). Esta J se debe al acoplamiento a mayor distancia con los protones meta del anillo aromático (H2 '). La deconvolución de este multiplete se realizó con 1 ciclo y el resultado fue la señal efectivamente deconvolucionada (e). Para confirmar el resultado, se simuló el multiplete (g) con las J extraídas de la grafica de integral y se comparó con la señal real (t), donde se observa claramente que no existe diferencia entre la señal simulada y la real mostrando de esta manera la eficacia del método.

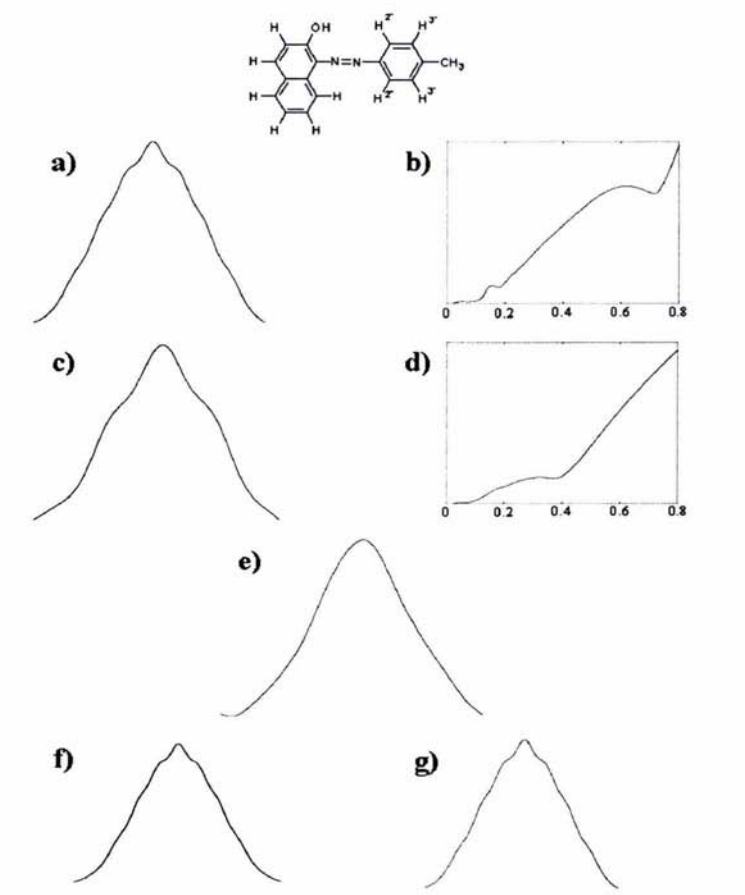

*Figura* 3.12 *Deconvolución de un triplete triplicado donde las constantes de acoplamiento se encuentran inmersas en la señal.* 

# **Determinación de** J's **en el Sec-Butanol**

El sec-butanol es una molécula pequeña que solo presenta 5 señales en el espectro de resonancia de protón (figura 3.l3a). Sin embargo, esta molécula tiene multipletes interesante que pueden ser analizados por el método aquí propuesto.

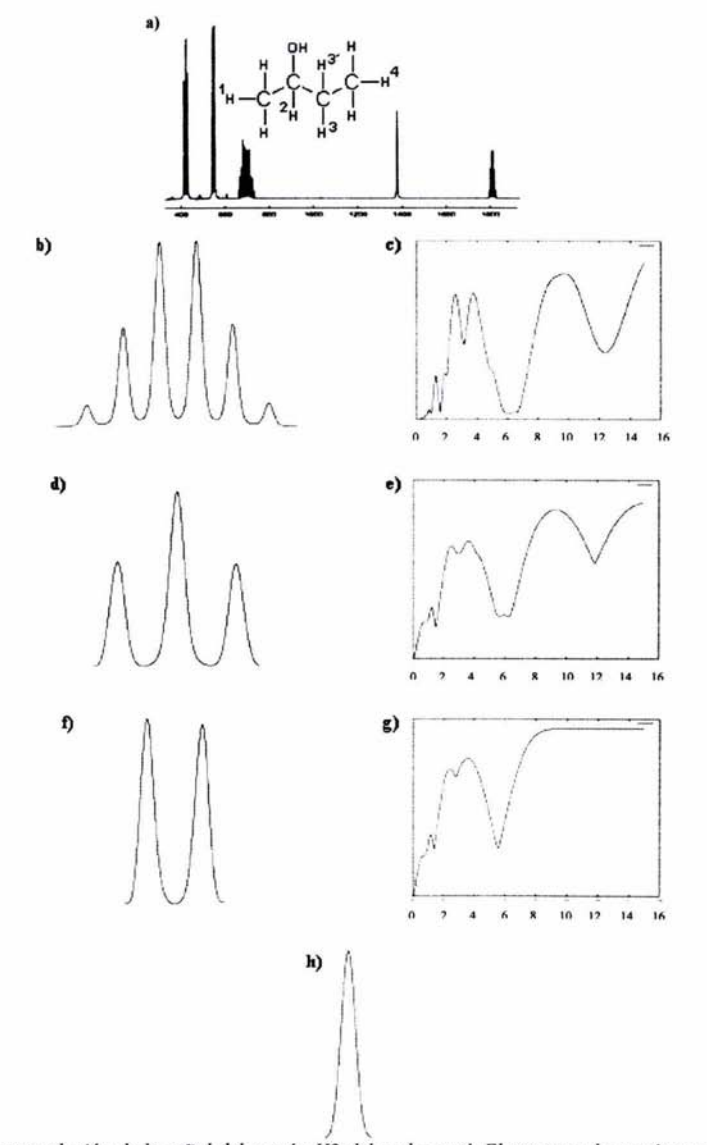

*Figura* 3.13 *Deconvolución de la señal del protón H2 del secbutanol. El espectro de protón se encuentra en escala de Hertz.* 

La señal del CH (figura 3.13b) se presenta aparentemente como un sextuplete debido a los acoplamientos vecinales con los dos protones del CH2 y con tres protones del metilo. Para analizar esta señal, las constantes de acoplamiento de este multiplete fueron determinadas y removidas para su interpretación.

La gráfica de integral (3 .13c) del CH presenta cinco mínimo, sin embargo, solo dos de ellos, 6.56 y 5.58 Hz corresponden aparentemente a constantes de acoplamiento, de acuerdo a nuestra metodología, primero se removió el mínimo mayor, el cual corresponde al acoplamiento con el metilo  $(J_{H2-H1})$ . La deconvolución de esta J requirió una función delta generada con dos ciclos. El multiplete deconvolucionado (3.13d) es un doble de doble con l' s parecidas y se confirmó con su gráfica de integral (3 .13e) donde se observa claramente la presencia de mínimos en 5.58 Hz yen 6.21 Hz, este último fue observado hasta que se removieron las J's del acoplamiento CH-CH<sub>3</sub>. El doble de doble (3.13d) fue deconvolucionado paso a paso hasta obtener la señal efectivamente deconvolucionada (3.13h). Este análisis nos llevó a concluir que la señal es un cuadruplete de doble de doble. Esto quiere decir que el CH se está acoplando con diferentes constantes de acoplamiento a los protones del CH<sub>2</sub> vecino.

Para explicar este efecto es necesario estudiar la estereoquímica del sec-butanol, el cual posee un centro estereogénico en el carbono 2 (figura 3.14a y 3.14b). Se sabe que la presencia de un centro quiral en una molécula destruye la equivalencia magnética de los protones vecinos. Este efecto se observa claramente en las proyecciones de Fisher de esta molécula (figura 3.14c, 3.14d y 3.14e), donde se tienen tres posibles conformaciones para cada uno de los enantiómeros. Estas conformaciones muestran que el ambiente químico de los protones H1 y H2 es diferente y por consecuencia la frecuencia de resonancia de cada una de estas especies. El ambiente químico que rodea a Hl y H2 provoca que las constantes de acoplamiento vecinales no tengan la misma magnitud.

El resultado de las diferentes frecuencias de resonancia que originan todas las conformaciones es un traslape de señales como el que se muestra en la figura 3.14f. Las constantes de acoplamiento de cada multiplete no pueden ser determinadas ni removidas por este método ya que, como se comentó, es requisito que la señal no este traslapada.

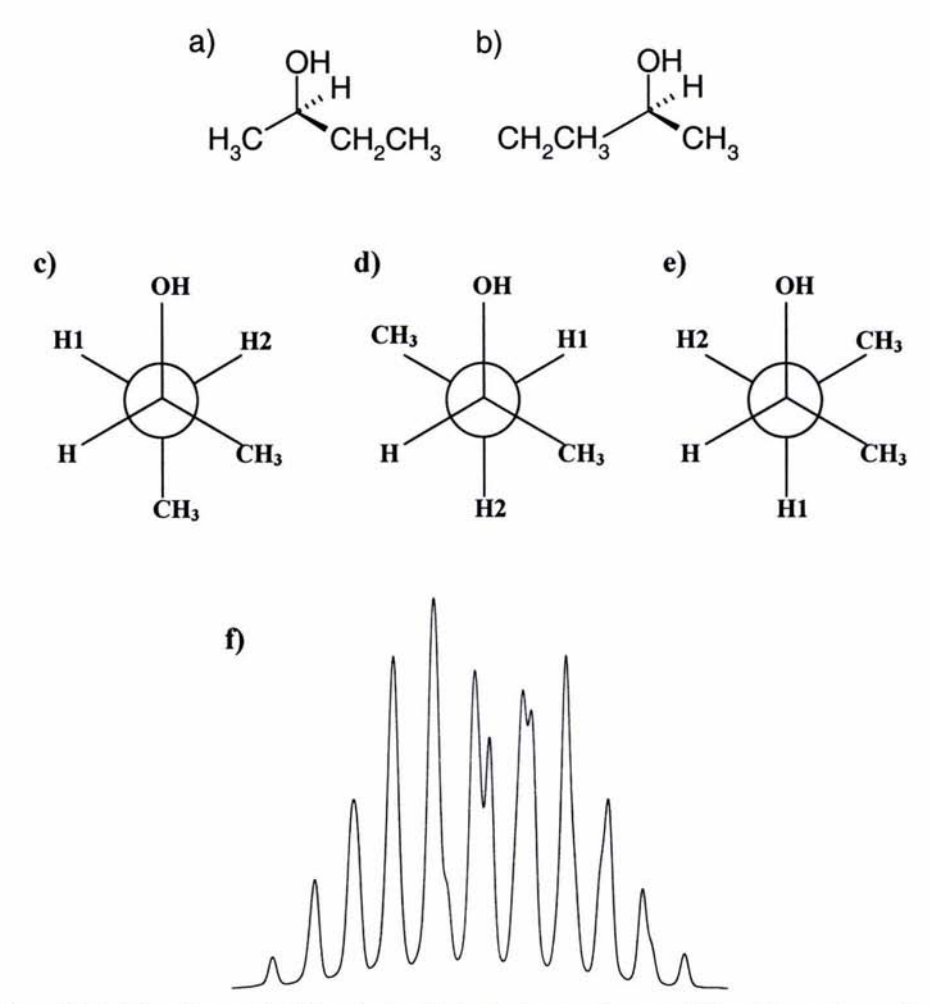

*Figura 3.14 a) Enantiomero R. b) Enantiomero* S. *e), d), e) proyecciones de Fisher del enantiomero R.* j) *Multiplete generado por los protones de metileno del sec-butanol.* 

Otra forma de comprobar la no-equivalencia de los protones del metileno es midiendo y deconvolucionando las constantes de acoplamiento del CH) vecino. En la figura 3.15 se observa la determinación de las constantes de acoplamiento de este metilo, su gráfica de integral 3.15b muestra claramente la presencia de dos mínimos (8.26 y 6.99 Hz). Lo anterior nos lleva a concluir cada protón del CH2 tiene su propia señal y se acoplan con diferente magnitud al CH).

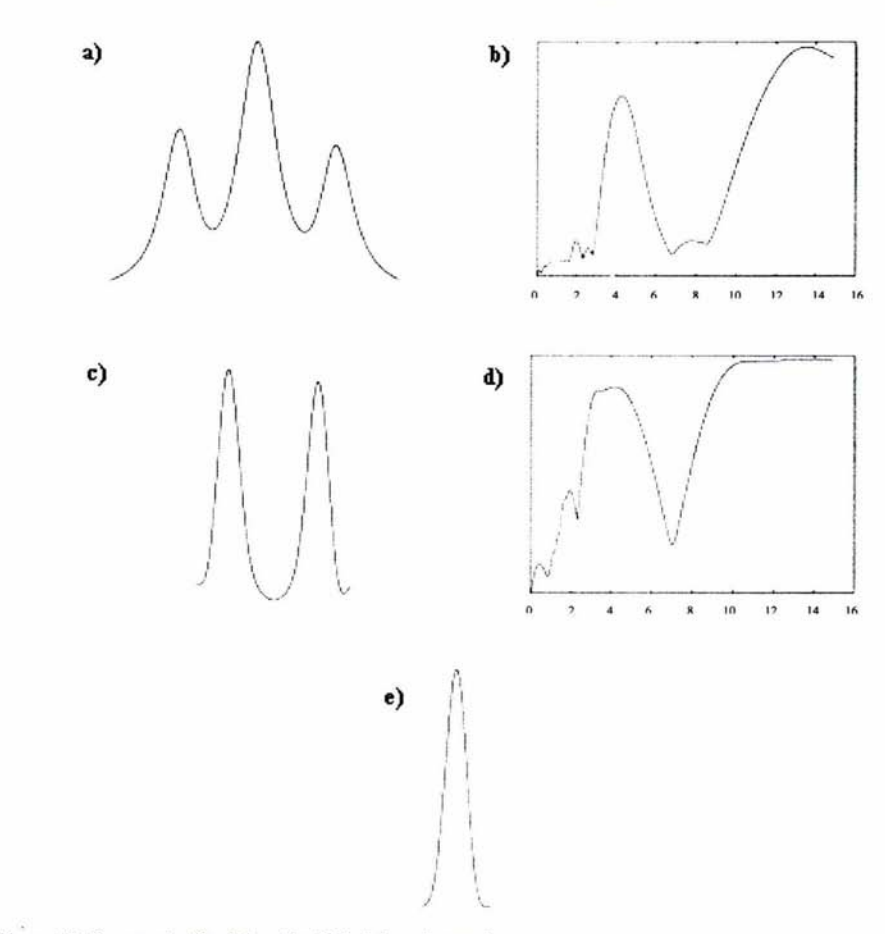

*Figura 15. Deconvolución del metilo (H4) del sec-butanol* 

El análisis de estos ejemplos experimentales comprueban la utilidad del método, el cual puede ser empleado como una herramienta para resolver problemas de interpretación de multipletes complejos y determinar los valores de las constantes de acoplamiento en forma precisa.

## **Conclusiones**

- Se implementó un nuevo algoritmo para la medición y deconvolución de constantes de acoplamiento iguales en multipletes de primer orden.
- El método mostró ser sencillo y robusto en la medición y deconvolución de constantes de acoplamiento iguales, aún cuando las J's son muy pequeñas o se encuentran inmersas en multipletes complejos y/o el ancho de señal.
- Al incrementar el ancho de señal por encima del valor de J se observa la aparición de mínimos que no corresponden a subarmónicos y que dificultan la medición de la señal.
- El límite de detección en el valor medido de J aumenta si se emplea un mayor número de funciones delta al aumentar el ancho de señal.
- Al aumentar la magnitud y el número de funciones delta en una deconvolución, se incrementa el ruido presente en la señal, esto limita el número de  $\delta$ 's que se pueden emplear. En señales experimentales, las cuales tienen comúnmente ruido, es recomendable emplear 32 ó 16 deltas para lograr una buena deconvolución del multiplete.
- En buenas condiciones de adquisición y procesamiento es posible remover hasta seis constantes de acoplamiento iguales de un multiplete.
- El método modificado de duplicación de J junto con el nuevo algoritmo para deconvolución de 1's iguales, constituyen buenas herramientas para la interpretación de multipletes con patrones no obvios.

## Bibliografía

- 1. M. H. Levitt. Spin Dynamics, Basic of Nuclear Magnetic Resonance. Wiley England 2002.
- 2. J. K. Sanders and B. K. Hunter. Modem NMR Spectroscopy, A Guide for Chemists. Oxford University Press USA 1993.
- 3. R. K. Harris Nuclear Magnetic Resonance Spectroscopy. Longman Scientific & Technical Copublished in the United States John Wiley & Sons 1992.
- 4. H. Günther. NMR Spectroscopy. Wiley England 1998, Second Edition.
- 5. H. Friebolin. Basic One-and Two-Dimensional NMR Spectroscopy. VCH Publishers USA 1993.
- 6. M. Karplus. "Vicinal Proton Coupling in Nuclear Magnetic Resonance". J *Am. Chem. Soc.* 85 2870-2871 (1963)
- 7. 1. 1. Titman, D. Neuhaus and J. Keeler. "Measurement of Long-Range Heteronuclear Coupling Constants". *J. Magn. Reson.* 85, 111-131 (1989)
- 8. J. J. Titrnan, and J. Keeler. "Measurement of Homonuclear Coupling Constants from NMR Correlation Spectra". *J. Magn. Reson.* **89**, 640-646 (1990)
- 9. L. McIntyre and R. Freeman. "Accurate Measurement of Coupling Constant by J Doubling". J. Magn. Reson. 96, 425-431 (1992)
- 10. T. Szypersky, P. Güntert, G. Otting and K. Wüthrich. "Determination of Scalar Coupling Constants by Inverse Fourier Transformation of In-Phase Multiplets". *J Magn. Reson.* 99, 552-560 (1992)
- 11 . J. M. Le Parco, L. McIntyre and R. Freeman. "Accurate Coupling Constants from Two-Dimensional Correlation Spectra by J Deconvolution". J. Magn. Reson. 97, 553-567 (1992)
- 12. P. Huber and G. Bodenhausen. "Simplification of Multiplets by Deconvolution in One- and Two-Dimensional NMR Spectra". J. Magn. Reson. Series A 102, 81-89 (1993)
- 13. T. 1. Norwood. "Measurement of the Scalar Coupling and Transverse Relaxation Times of Doublets" *J. Magn. Reson.* Series A 101, 109-112 (1993)
- 14. P. Huber and G. Bodenhausen. "Bidirectional Deconvolution, an Improvement for the Stepwise Simplification of Multiplets". J *Magn. Reson.* Series A 104, 96-102 (1993)
- 15. V. Blechta, F. del Río-Portilla and R. Freeman. "Long-Range Carbon-Proton Couplings in Strychnine". *Magn. Reson. Chem.* 32, 134-137 (1994)
- 16. T. R. Hoye, P. R. Hanson and J. R. Vyvyan. "A Practical Guide to First-Order Multiplet Analysis in <sup>1</sup>H NMR Spectroscopy". J. Org. Chem. 59, 4096-4103 (1994)
- 17. F. del Río-Portilla, V. Blechta and R. Freeman. "Measurement of Poorly Resolved Splitting by J Doubling in the Frequency Domain". *J Magn. Reson.* Series A 111, 132-135 (1994)
- 18. J. Stonehouse and J. Keeler. "A Convenient and Accurate Method for the Measurement of the Values of Spin-Spin Coupling Constants" *J Magn. Reson.*  Series A 112, 43-57 (1995)
- 19. D. Jeannerat and G. Bodenhausen. "Determination of Coupling Constants by Deconvolution of Multiplets in NMR". J. Magn. Reson. 141, 133-140 (1999)
- 20. Garza-García, G. Pozanelli-Velázquez and F. del Río-Portilla. "Deconvolution and Measurement of Spin-Spin Splittings by Modified J Doubling in the Frequency Domain". *J Magn. Reson.* 148, 214-219 (2001)
- 2 1. S. Golotvin, E. Vodopianov and A. Williams. "A New Approach to Automated First-Order Multiplet Analysis" *Magn. Reson. Chem.* 40, 331-336 (2002)
- 22. T. R. Hoye and H. Zhao. A Method for Easily Determining Coupling Constant Values: An Addendum to "A Practical Guide to First-Order Multiplet Analysis in <sup>1</sup>H NMR Spectroscopy" *J. Org. Chem.* 67, 4014-4016 (2002)
- 23. M. Eberstadt, G. Gemmecker, D. F. Mierke and H. Kessler. Scalar Coupling Constants-Their Application for the Elucidation of Structure". *Reviews Angew. Chem. Inl. Ed. Engl.* 34, 1671-1695 (1995)
- 24. R. Freeman. Spin Choreography, Basic Steps in High Resolution NMR. Spektrum Copublished in the United States with University Science Book 1997.
- 25. F. del Río-Portilla, E. Sánchez-Mendoza, V. U. Constantino-Castillo, 1. A. del Río. "New Guide for First Order Multiplets Analysis by Modified J Doubling in the Frequency Domain". *Arkivoc* xi 213-226 Part II (2003)

#### **Anexos**

Programa automatizado para la medición y deconvolución de constantes de acoplamiento en multipletes complejos.

El programa *autoj.c* fue escrito en *lenguaje C* y es el programa principal para la medición y deconvolución de constantes de acoplamiento, después se muestra las subrutinas que emplea este programa.

```
autoj.c 
#include <stdio.h> 
#include <math.h> 
#include <string.h> 
#include <stdlib.h> 
#define MAXSTR 140 
float Jmin, Jmax, lf, rf, sw, swt, sfrq;
int 
long 
double *indata, *max1, *max2, rff, lff, rpp, lpp;
char 
        imprime, elf, erf1, *conv; 
        ebytes, delta, jsteps, np, nptt;
        ndoblado[MAXSTR], nsuma[MAXSTR]; 
main(int argc, char *argv[]) 
 { 
       FILE *infile, *parfile, *sumfile, *senal, *doblado, *desdo, 
*sendes, *fpp, *olvido, *pardelta, *Js; 
       char c[50]; 
       extern double 
       double 
       extern long np, 
nptt, ebytes, delta, jsteps; 
       extern float 
                            *indata, *max1, *max2, rff, lff, rpp, lpp;
                           *outdata, mitad; 
                            Jmin, Jmax, lf, rf, sw, swt, 
sfrq; 
       extern int imprime, elf, erf1, *conv; 
       extern char ndoblado[MAXSTR], nsuma[MAXSTR];<br>int i, i, ip, k, ax, in, r, count, *
       int i, j, jp, k, ax, in, r, count, *steps;<br>float swn, *minimo, *Jminima, *frecuencia;
       float swn, *minimo, *Jminima, *frecuencia;<br>float min. slope. x0. max. mini. x. mit. *
       float min, slope, x0, max, mini, x, mit, *xd;<br>char        infilename[MAXSTR], sumfilename[MAXSTR]
                    infilename[MAXSTR], sumfilename[MAXSTR],
                    jdoublefilename[MAXSTR], sendesc[MAXSTR]; 
       char home[MAXSTR], ndatos[MAXSTR], ntrazos[MAXSTR], 
                    nescritura[MAXSTR], nsenal[MAXSTR], ndesdo[MAXSTR], 
*countchar, respuesta, nolvido[MAXSTR], nJmin[MAXSTR]; 
J7; 
nde ; 
       float Jin, Jmini, leido, A, at, frq, J, J2, J3, J4, J5, J6,
       double 
       int 
       int 
       float 
                           sum, suma, sump, *iindata;
                    step, Jreal, inicio, final, rango, axil, axi2, nciclos,
                    w, Np, q, ima[20000];
                    hertz[5000]; 
                    /* reading of input parameters */
       system( "clear") ;
```

```
printf("\t\tJDSIM.C\nDetermination of passive eoupling eonstants by 
J doubling in the frequeney domain.\n"); 
      strepy( home, ".1"); 
      strepy( ndatos, home); 
      streat( ndatos, "par2"); 
      strepy( neseritura, home); 
      strcat( nescritura, "");
      strepy( sendese, home); 
      strcat( sendesc, "sendes");
      strcpy( ndoblado, nescritura);
      strepy( ndesdo, neseritura); 
      streat( ndesdo, "desdos"); 
      strcpy( nsuma, nescritura);
      fpp = fopen ("parauto", "r"); 
      fseanf(fpp, "%f%s%d%s%f%s%f%s%f%s%d%s%f%s%f%s%f%s%f%s%f%s%f%s%f%s", 
&at, e, &w, 
      e, &A, e, &frq, e, &sw, e, &Np, e, &J, e, &J2, e, &J3, e, &J4, e, 
&J5, e, &J6, e, &J7, e); 
      fclose(fpp);
      parfile = fopen( ndatos, "r"); 
      LEEPAR2(parfile) ; 
      count = 1;Jmin = 1;i = 32;j = 1;pardelta = fopen("par1", "r"); 
      fseanf(pardelta, "%d %s %d %s %s", &nde, e, &neielos, e, e); 
      printf("delta %d nciclos %d c %s", nde, nciclos, c);
      DELTAS (nde, neielos, e); 
      delta = nde; 
      while (A < 10)\left\{ \right.SIMULAUTO(A, at, w, frq, sw, Np, J, J2, J3, J4, J5, J6, J7); 
            JDSIM(); 
                  /*Baseline correction*/
            iindata = indata; 
            LINEABASE(indata, np); 
                  /*Determination of the maximum and minimum intensity
values*1 
\delta d \n\cdotintrodueed, 
            MAXIMO(indata, np, &max, &ax); 
            MINIMO(indata, np, &mini, &in); 
            if (imprime == 1) 
                  printf("Maximum %.2f at row %d\nMinimum %.2f at row 
                  max, ax, mini, in); 
                  /*Normaliza y aisla el pico de entrada*
            NORMALIZA(indata, np, max, &axil, &axi2, eount); 
            LINEABASE(indata, np);*1 
                  /*Writing of "senals", e.i. the same multiplet that was
```

```
format*/ 
method */ 
                   * but with the baseline correction and in a x-y 
            inicio = O; 
            final = np;rango = np / 2;
            countchar = (char * ) calloc(1, sizeof(char));*countchar = count + 48;
            strcpy (nsenal, "senal");
            strncat(nsenal, countchar, 1); 
            send = fopen(nsend, "w");ESCRIBEFREC(indata, senal, np, sw, inicio, final, rango);
            fclose(senal); 
                  / * Determination of couplig constants by the direct 
            if (imprime == 2)PICOAPICO(indata, np, sw, hertz, i, r, elf, erf1, ima);
      / ******* ***** ****** ** *****************************************/ 
                  / * Determinacion del ancho a la mitad del multiplete 
antes de realizar la 
times\n",
", k);
is \delta \* operacion de convolucion* / 
            send = fopen(nsend, "r");mital = indata(ax) / 2.0;MITADPICO(senal, np, mitad, &mit); 
            printf ("Ancho a la mitad del pico anterior= %f\n" ,mit) ; 
            fclose(senal) ; 
                  /* Starts J doubling*/
            printf("********** J DOUBLING **********\n");
            step = (int) ceil((Jmax - Jmin) * np / (sw * jsteps));
            printf("I will look for coupling constants every %.3f Hz.\n", 
                  step * sw / np) ; 
            if (sw * step / np > sw / np)
                  printf("To obtain the same resolution, jsteps = \text{?}.1f(Jmax - Jmin) * np / (sw * jets_{\text{t}});
            k = jsteps - (Jmax - Jmin) * np / sw;if (k > 5) (
                  printf( "There are %d steps left in the value of Jmax. 
                  printf("I will do only d steps\n", jsteps - k);
                  jsteps = k;if(imprime == 1)printf("It seems that the maximum value in the domain
                        (int) (Jmax * delta * np / sw + np));
            Jminima = (float *) calloc(jsteps, sizeof(float));
            minimo = (float * ) calloc(jsteps, sizeof(float));steps = (int * ) calloc(jsteps, sizeof(int));
            printf('\\nStep\t J^\\tminimum\n');k = 0:
```
×.

```
suma = 0;
            sump = 0;
            strcpy(nsuma, "sum"); 
            strncat(nsuma, countchar, 1) ; 
            sumfile = fopen(nsuma, "w");strcpy(ndoblado, "doblados"); 
            strncat(ndoblado, countchar, 1); 
            doblado = fopen(ndoblado, "w");sendes = fopen(sendesc, "w");
            strcpy(ndesdo, "desdos"); 
            strncat(ndesdo, countchar, 1); 
            desdo = fopen( ndesdo, "w"); 
                  / *Starts the calculus of the integral function graph 
and displays the minima found*/
            outdata = (double * ) calloc(np + (nde * (nciclos + 1) -nciclos - 1) * jsteps * step, sizeof(double));
            strcpy( nJmin, "Jminima");
            strncat(nJmin, countchar, 1); 
                Js = fopen( nJmin, "w");for (j = 0; j < jsteps; j++) {
                  Jreal = Jmin * np / sw + j * step;Jin = Jreal * sw / np;
                  if \text{(count == 1)}if (imprime == 1)printf("sw = 8f elf 8d erf1 = 8d Jreal = 8dnp = %d delta= %d\n", sw, elf, erfl, Jreal, np, delta);
                  NEWCONVOL(Jreal, &sum, nciclos, outdata); 
                  fprintf(sumfile, "%.3f\t%4.9e\n", Jreal * sw / np,
sum) ; 
                  if (sump < suma && sump < sum) { 
                        Jminima[k] = (Jreal - step) * sw / np;minimo[k] = sump;steps[k] = j;++k; 
                        printf("8d\t8.2f\t8.2f\n", j, (Jreal - step) * sw/ np, sump); 
                        fprintf(Js, "%d\t%.2f\t%.2f\n", j, (Jreal - step) *
sw /np, sump);
                  \mathcal{L}suma = sump; 
                  sump = sum;if (imprime == 1)printf(" & d \n", j) ;
            1
            fclose(Js) ; 
            fclose(sumfile);
                  / *Calculates the global minimum*/ 
      j *** * ************************************* * *** * ******* ** * ********** 
***** / 
            min = minimo[0];Jmini = Jminima[O] ; 
            for (i = 1; i < k; i++) {
                  if (minim[1] < min) {
```

```
min = minimo[i];Jmini = Jminima[i];\overline{\mathbf{1}}printf("\nThe global minimum is J*= %.2f\ n", Jmini); 
             printf("** Enter the value of J^* you want to work with:\n");
             scanf("%f', &Jmini); 
                   /*Reads the value of J that will be used in the 
deconvolution process*/ 
             /*senal = fopen(nsenal, "r");JMIN(senal, axi1, axi2, Jminima, minimo, steps, k, max1, 
max2, &Jmini); 
             fclose(senal);*/ 
                   /*Starts the deconvolution process* / 
             Jreal = Jmini * np / sw;printf("With J = 8.2f Hz = to %d points, I will double the
signal %d times.\n", Jmini, Jreal, delta);
             printf('Jreal = <math>8d\ln</math>, Jreal);NEWCONVOL(Jreal, &sum, nciclos, outdata); 
             //CONVOL(sw, elf, erf1, Jreal, delta, np, &sum, indata, 
outdata) ; 
             inicio = O; 
             final = np + (delta * (nciclos + 1) - nciclos - 1) * Jreal;
             rango = final / 2;
                   /*Writes 'doblados', which is the whole deconvoluted 
multiplet* / 
             ESCRIBEFREC(outdata, doblado, np, sw, inicio, final, rango); 
                   / *Writes 'desdos" which is only the efectively 
deconvoluted signal at que* centrei the signals at the extremes are 
removed* / 
             inicio 
= (final - np + Jreal) 
/ 2; 
             final = (\text{final} + np - \text{Jreal}) / 2;
             range = (final - inici) / 2;range = (np - \text{Jreal}) / 2;/*
 \star /
            lff -= Jreal * sw / np / 2;
             rff += Jreal * sw / np / 2;
            ESCRIBEFREC(outdata, desdo, np - Jreal, sw - Jreal * sw / np, 
inicio, final, rango);
                   / *Writes sendes, which is the same signal as 'desdos' 
but with an xeasy's * *.slc format ("senal" format)*/
            if \text{(count} > 1)( 
                   1pp = 1ff * sfrq;rpp = rff * sfrq;
             \mathcal{F}else
```

```
\mathfrak{g}rff = (-1) * swn / 2;lff = sum / 2;lpp 1ff I 300; 
                          rpp rff I 300; 
                 1
                 ESCRIBEDATOS(outdata, sendes, np - Jreal, inicio, final, lpp, 
rpp, 1ff, rff); 
                 printf("\nFiles senals, sums, desdos, doblados and sendes 
have been created.\nI have successfully finished.\n");
                 fclose(sendes); 
                 fclose(doblado) ; 
         /****************************************************************** 
 ********/ 
                          /*Determinacion del ancho a la mitad del multiplete
despues de realizar la operacion de convolucion*1 
                 I*xd = (float *) calloc(np, sizeof(float)); 
                 np = final -inicio; 
                 for (i = 1; i < np; i++)fscanf(desdo, "\$f\t\\n", &xd[i], &indata[i] );
                 MAXIMO(indata, np, &max, &ax); 
                 mitad = indata[ax) I 2.0; 
                 MITADPICO(desdo, np, mitad, &mit); 
                 fclose(desdo) ; 
                 printf("\nAncho a la mitad del pico actual= %f\n",mit); 
                 free(steps); 
                 free (xd) ; 
                 free (countchar) ; 
                 *1 
                 free (Jminima) ; 
                 free (minimo) ; 
                 free(outdata); 
                 free (indata) ; 
                 printf("contador %d numero de puntos %d sw = %f y ancho de
% f\nrightleftharpoons f\nrightleftharpoons f\nstrcpy( nolvido, "datos"); 
                 strncat(nolvido, countchar, 1); 
                 olvido = fopen( nolvido, "w"); 
                 fprintf(olvido, "Ancho de senal %5.2f\nNumero de puntos 
d\nVertuentana espectral \frac{35.2f}{\nVert}ultiplete de Ji = \frac{2f}{f} \ff \ff \ff \ff \ff \fn",
A, np, sw, J, J2, J3, J4, J5, J6, J7); 
                 fprintf(olvido, "Deltas = %d, ciclos = %d, funcion simetrica 
%c\n", nde, nciclos, c); 
                 fclose(olvido); 
                 while ((respuesta != 121) && (respuesta != 110)) 
                 \sqrt{ }printf("Deseas realizar el proceso de deconvolucion 
nuevamente (y/n)\n"); 
                         scanf("%s", &respuesta); 
                          if (respuesta == 110)exit(0);
                 \mathbf{1}respuesta = 0;
```

```
A += 0.2;
         count++; 
\mathbf{1}
```
#### *leepard2.c*

 $\mathcal{E}$ 

```
/*Esta subrutina toma como entrada archivos de texto para realizar la 
convolucion*/ 
#include <stdio . h> 
#define MAXSTR 140 
void LEEPAR2(parfile) 
      FILE *parfile; 
\mathcal{L}_{\mathcal{L}}extern float 
                        Jmin, Jmax, lf, rf, sw, swt, sfrq; 
      extern long 
                        delta, jsteps, npt, np, nptt; 
      extern int 
                        imprime, elf, erfl; 
      extern char 
                        ndoblado[MAXSTR), nsuma[MAXSTR); 
      extern double 
                        rff, lff, rpp, lpp; 
      int i, j; 
      fscanf(parfile, "%f Jmin\n%f Jmax\n%d delta\n%d Jsteps\n%d 
Imprime\n" , 
      &Jmin, &Jmax, &delta, &jsteps, &imprime); 
      printf("I will use the following parameters (par2 file) :Jmin= %.2f 
Jmax= %.2f Jsteps= %3d\nNumber of delta functions= %d n",Jmin, Jmax, 
jsteps, delta); 
      if (imprime == 2)printf( " Imprime is 2. I will first determine coupling 
constants by direct measurement.\n");
/* File opening and reading of input data *printf("\nI am reading the file named: ***s**\n", "sendes");
     if (imprime == 1)printf("npt = d, lff = f, rff = f);
     LEEINICIO(infile, &npt, &lpp, &rpp, &lff, &rff); 
      indata = (double *) calloc(npt, sizeof(double));
      idata = (doub1e *) calloc(npt, sizeof(double)); 
     LEE(idata, npt, infile); 
     rf = rff;1f = 1ff;swt = lff - rff;sfrq = lpp - rpp; 
     printf("Introduce el valor del límite izquierdo(frecuencia): ");
     scanf("%f" , &lf); 
     printf("\nIntroduce el valor del límite derecho (frecuencia): ");
     scanf("%f", &rf); 
     sw = rf - lf;elf = npt * (swt / 2 + lf) / swt;erf1 = npt * (swt - (swt / 2 - rf)) / swt;np = erf1 - elf + 1;j = 0;1ff = rf;
```

```
Anexas
```

```
rff = 1f:
      for(i = elf:i \leq erf1;i++)\left\{ \right.indata[j] = idata[i];++j;\mathcal{F}/****************************************************************** 
       */ 
      nptt = Jmax * delta * np / sw + np;if(imprime == 1)printf("Left frequency (lf) %.2f\tRight frequency (rf) 
%.2f\nNumber of points(np) %d\nSpectral Width(sw) %.2f\n", lf, rf, np, 
sw) ; 
      e1f = 0;erf1 = np - 1;if (imprime == 1)printf("erf1 %d\nelf %d\n', erf1, elf);
```

```
\mathcal{E}
```

```
deltas.c
```

```
#include <math.h> 
#include <stdio.h> 
void DELTAS(ndeltas, nciclos, respuesta) 
             ndeltas, nciclos;
      char respuesta[50]; 
\mathfrak{g}extern int *conv; 
      int *delta1, *delta2, inferior, superior, 1, j, n;<br>int deltas. m. z:
      int deltas, m, z;<br>float residuo:
               residuo;
      printf("\nNumero de deltas %d ", ndeltas); 
      printf("Numero de convoluciones %d ", nciclos); 
      printf ("Deltas simetricas? (y/n) %s\n", respuesta); 
      if(respuesta[0] == 121)
             printf ("SeA±a1 simetrica\n"); 
      else 
             printf("SeA±al antisimetrica\n"); 
      z = \text{fmod}(ndeltas, 2);
      /* 
      if (z == 0)( 
             scanf("%s", &respuesta); 
      \mathcal{E}else 
      */ 
      delta1 = (int *) ca1loc(ndeltas, sizeof(int)); 
      conv = (int *) calloc((ndeltas*(nciclos + 1 )) - nciclos,
sizeof(int)) ; 
      delta2 = (int *) calloc((ndeltas*(nciclos + 1)) - nciclos,sizeof (int) ) ;
```

```
n = 0;m = 0;
      z = 0;
       for (j = 0; j < ndeltas; j++)\left\{ \right.residuo = fmod(j,2);/* 
             printf("QQQQQQQQQQQQQQQQ %c\n", respuest a[O ] ); 
 */ 
             if (respuesta[0] == 121)if (z == 0)if ( ( (j > 1) && (residuo == 
O) ) 11 ( (j 
O) && 
 (residuo == 0.0))delta1[j] = delta2[j] = -1;el se 
                                 delta1[j] = delta2[j] = 1;e l se 
                           if ((j > 1) \& (residuo == 0)) || ((j == 0) \& (s)(residuo == 0.0))delta1[j] = delta2[j] = 1;e l se 
                                 delta1[j] = delta2[j] = -1;e l se 
                    if ((j > 1) \& (residuo == 0)) || ((j == 0) \&)(residuo == 0.0))deltal[j] = delta2[j] = -1;else 
                           delta1[j] = delta2[j] = 1;if (m < ndeltas)
                    m++; 
             e l se 
                    m = 0;if (m < (ndeltas/2))z = 0;
             e l se 
                    z = 1;
      \mathcal{F}while ( n ! = nciclos)
       { 
             inferior = O; 
             delta = 0;
             superior = (ndelta*(n + 1)) - n;if (n > 0)for (j = 0; j < ((ndeltas * (nciclos + 1)) - nciclos);j++) 
                    \left\{ \right.delta2[j] = conv[j];conv[j] = 0;}
             while (deltas < ndel>delas)</del>
             { 
                    for (j = inferior; j < superior; j++)conv[j] += (delta2[j - inferior] *
delta1[deltas] ) ; 
                   deltas++;
                   inferior++; 
                   superior++; 
             \mathcal{F}
```

```
n++; 
       } 
       1 = 0;
      while (1 \lt ( (ndeltas*(nciclos + 1)) - nciclos) ){ 
              if (nciclos == 0) {
                     conv[1] = delta[1];printf("conv[&d] = \&d\n", 1, deltal[1]);
              \mathcal{E}else 
                     printf("conv[kd] = 8d\nu", 1, conv[1]);1++:\bar{1}\mathcal{F}
```
*simulauto.c* 

 $/$ \* SIMULAUTO.C Enero del 2003. Simula señales en fase. Lee el archivo "para" el cual proporciona los parámetros para la simulación: Número de picos(w), ancho de la señal (A) , frecuencia del espectrómetro(sfrq), ventana espectral (sw), número de puntos (Np) , valor en Hz de las constantes (Jl-J6) y posición e intensidad de hasta 8 señales. Una señal puede ser creada ya sea dando solamente el valor de las J y trabajando con un sólo pico (w = 1) o dando el desplazamiento y la intensidad de cada pico del multiplete por separado. Si las intensidades de los picos son negativas, se pueden crear señales en antifase. Crea el FID de la senal y posteriormente realiza la transformada de Fourier . Se complila como simula.c fft.c -1m -o simula y se corre como simula. \*/ #include <stdio.h> #include <stdlib.h> #include <math.h> #define cambia(a,b) temp=(a); (a)=(b); (b)=temp void SIMULAUTO(A, at, w, frq, sw, Np, J, J2, J3, J4, JS, J6, J7) float A; float at, frq, sw, J, J2, J3, J4, J5, J6, J7; int w, Np;  $\{\}$ FILE \*fpr; extern double \*indata; char c[50]; int d, g, h; extern int np;  $*data1;$ int i, ii, j, k, m;

```
float 
       float 
      double 
                    *fre, *fnp, *1, temp, Npswa; 
                    t, t2, ex, sw1; 
                           pi = 3.14159265358979323844; 
/*********LECTURA DE LOS PARAMETROS DEL ARCHIVO DE ENTRADA PARA*********/ 
      printf("\t\t\t\tSIMULA .C\n\t\t\tSimulacion de senales en fase.\n"); 
/* fpr = fopen("senal", "w");
*/ 
      t2 = 1 / (pi * A);printf("Ventana espectral(sw)= %.3f Hz At= %.3f Nùmero de
señales(w)= d\nAncho de la señal (A) = 8.3f Hz t2 = 8.3f Frecuencia(sfrq) = 0.3f s.t. 1.3f s.t. 1.3f s.t. 1.3f s.t. 1.3f s.t. 1.3f s.t. 1.3f s.t. 1.3f s.t. 1.3f s.t. 1.3f s.t. 1.3f s.t. 1.3f s.t. 1.3f s.t. 1.3f s.t. 1.3f s.t. 1.3f s.t. 1.3f s.t. 1.3f s.t. 1.3f s.t. 1.3f s.t. 1.3f s.t. 1.\frac{1}{2}.3f MHz\n", sw, at, w, A, t2, frq);
      printf("No. de Puntos (Re + Ima): %d ", Np*2); 
      printf("\nConstantes de Acoplamiento: ");
      printf("J1 = .2f\nJ2 = 8.2f\nJ3 = 8.2f\nJ4 = 8.2f\nJ5 = 8.2f\nJ6 =%.2f\nJ7 = %.2f\n", J, J2, J3, J4, J5, J6, J7); 
       fre = (float *) calloc(w, sizeof(float)); 
       fnp = (float *) calloc(w, sizeof(float)); 
       I = (float * ) calloc(w, sizeof(float));indata = (double *) calloc (Np, sizeof(double)); 
      data1 = (double * ) calloc(2 * Np, sizeof(double));/*********CAMBIAR EL VALOR DE LA FRECUENCIA A NUMERO DE PUNTOS********/ 
      np = 2 * Np;t2 = 1 / (pi * A);Npswa = Np/sw;j = np;i = 1;I[i] = 1;fre[i] = 0;
      printf("Numero de senales %d ", w);
      printf("Senal %d: Frecuencia %-.2f Hz\tIntensidad Relativa %-
.2f\n", i, fre[i], I[i]); 
      fnp[i] = fre[i];
      fnp[i] *= -Npswa;
      fnp[i] += Np/2;
      fre[i] * = 2 * pi / sw;/*************SIMULACION DEL FID DE LA SEÑAL*************/
      J^* = pi;
      J2 * = pi;J3 * = pi;J4 \times = pi;J5 \neq pi;J6 * = pi;J7 \neq pi;ii =
1; 
       while (ii \leq w) {
             i = 0;while (i < j / 2) {
                    ex = I[ii] * exp(-i / (t2 * sw));datal[2 * i] += \cos(i * \text{fre}[ii]) * \text{ex} * \cos(J * i / \text{sw})* \cos(J2 * i / sw) * \cos(J3 * i / sw) * \cos(J4 * i / sw) * \cos(J5 * i /sw) * \cos(J6 * i / sw) * \cos(J7 * i / sw);
```

```
data1[2 * i + 1] -= sin(frefii) * i) * ex * cos(J * i /sw) * \cos(J2 \times i / \sin \times \cos(J3 \times i / \sin \times \cos(J4 \times i / \sin \times \cos(J5 \times i/ sw) * \cos(J6 * i / sw) * \cos(J7 * i / sw);
                   ++i; 
             \mathcal{F}++ii; 
      \mathbf{v}/ **** *********TRANSFORMADA DE FOURIER DEL FID A ESPECTRO *** * *********** / 
      k = np / 2;fft(data1, k, "c");
/ *****Operac ión Cambia . Necesaria antes y después de la TF*****/ 
      for (i = 0; i < np / 8; i++)( 
             m = 2 * i;cambia (data1[m], data1[k - m - 2]);
             cambia(data1[m + 1], data1[k - m - 1]);
             cambia(data1[m + k], data1[np - m - 2]);
             cambia(data1[m + k + 1], data1[np - m - 1]);
/ ** ****Extracción de la Parte Real****** 
      fprintf(fpr,"Number of data points 
                                                    : \ \ \dagger %d\n", Np);
       fprintf(fpr, "Chemical shift range (ppm) : f f(\n", sw/2/frq,-
sw/2/frq) ; 
       fprintf(fpr, "Chemical shift range (Hz) : f f \f\n, sw/2, -sw/2);
      * / 
      printf("La resolucion digital es $5.2f \n\rightharpoonup", sw / Np);
      for (i = 0; i < Np; i++)indata[i] = data1[2 * i];/ *
      for(i = 0; i < Np; i++)fprintf(fpr, "\{4f\n", indata[i]);
      fclose (fpr) ; 
*/ 
      np = Np;
1
#undef cambia
```
#### *subjdsim.c*

```
/*Esta subrutina toma como entrada archivos de texto para realizar la
c onvo lucion* / 
#include <stdio . h> 
#define MAXSTR 140
void JDSIM ( ) 
      /*char *argv[];*/
\overline{A}Jmin, Jmax, 1f, rf, sw, swt, sfrq;
      extern float 
      extern long 
                        delta, jsteps, np, nptt;
                        imprime, elf, erfl;
      extern int 
      extern char 
                        ndoblado[MAXSTR], nsuma[MAXSTR];
      extern double 
                        *indata, rff, lff, rpp, lpp;
      int \quad i, j;
```
```
if (imprime == 2)printf("Imprime is 2. 1 will first determine coupling 
constants by direct measurement. \n");
/* File opening and reading of input data */ 
     rf = sw / 2;1f = - sw / 2;sfrq = 1pp - rpp;if (imprime == 1)printf("np = d, lf = df, rff = df\n", np, lf, rf);
     elf = np * (sw / 2 + If) / sw;erf1 = np * (sw - (sw / 2 - rf)) / sw;np = erf1 - elf;j = 0;/****************************************************************** 
*/ 
     nptt = Jmax * delta * np / sw + np;printf("Digital resolution of spectrum\t%.3f\n", sw / np); 
      if (imprime == 1)printf("Left frequency (lf) %. 2f\tRight frequency (rf) 
%.2f\nNumber of points(np) %d\nSpectral Width(sw) %.2f\n", lf, rf, np, 
sw) ; 
     e1f = 0:
     erf1 = np - 1;if (imprime == 1)printf("erf1 %d\nelf %d\n", erf1, elf);
\mathcal{F}
```
## *lbase.c*

```
/*lbase.c is a subprogram that makes the correction of the baseline*/ 
void 
LINEABASE ( ) 
( 
      double slope, x0;<br>extern double *indata;
      extern double
      extern int np; 
      int i, elf1, erf1; 
      elf1 = 0;erf1 = np - 1;x0 = (indata[erf1] * elf1 - indata[elf1] * erf1) / (elf1 - erf1);slope = (indata[erf1] - indata[elf1]) / (erf1 - elf1);for(i=elf1; i<=erf1; i++)indata[i] = indata[i] - x0 - slope * i;\mathcal{Y}
```
*maxmin.c* 

/ \*Determinación del punto máximo del multiplete seleccionado\*/

```
void MAXIMO(indata1, np1, maxi, j)<br>double *indata1:
                       *indata1:
        long 
np1; 
       int 
               *j; 
        float 
*maxi; 
\overline{\mathcal{L}}int 
i; 
       *maxi = indata1[0];
       *j = 0;
       for(i = 1; i < np1; i++)if(indata1[i] > *maxi)*maxi = indata1[i];
                       *j = i; 
                     \overline{1}\mathcal{F}/*Determinación 
del punto mínimo del multiplete seleccionado*/ 
void 
MINIMO(indata1, 
np1, mini, j) 
       double 
                       *indata1; 
        long 
np1; 
        int 
               *j¡ 
        float *mini;
\overline{\mathcal{L}}int 
             i; 
        *mini = indatal[0];*j = 0;
        for(i = 1; i < np1; i++)if(indata1[i] \langle *mini){
                               *mini = indatal[i];\starj = i;
                     \mathcal{E}\mathcal{E}
```
*normaliza.* e

```
#include <math.h> 
#include <stdio . h> 
void NORMALIZA(indata, np, max, axi1, axi2, count) 
      double *indata; 
      double 
max¡ 
              *axil, 
*axi2, count; 
      int 
      long 
             np; 
\{int i, j, k, 1, *ax1, *ax2, dif1, dif2, bandera1, 
bandera2, decide, error;<br>double norm
                    norma, dif3, *datos;
      extern double *max1, *max2, rff, lff, rpp, lpp; 
      max1 = (double * ) calloc(256*5, sizeof(double));max2 = (double * ) calloc(256 * 5, sizeof(double));ax1 = (int * ) calloc(256*5, sizeof(int));ax2 = (int * ) calloc(256*5, sizeof(int));
```

```
max1[0] = indata[0];max2[0] = indata[np];decide = 1;i = 0;j = np;k = 0;1 = 0;/*Busca todos los picos dentro de una señal*/
      while(i < np)\left\{ \right.if (indata[i] > max1[k])\left\{ \right.max1[k] = indata[i];ax1[k] = i;k++;if ((max1[k-1] < = max/35) || (max1[k-1] <indata[i+1]))k--;\mathcal{E}i++; 
       \mathbf{I}while(j > 0)( 
                  if(indata[j] > max2[i])\overline{\mathfrak{c}}max2[1] = indata[j];ax2[1] = j;1++; 
                   if ((max2[1-1] < = max/35) || (max2[1-1] < indata[j-1])1)) ) 
                                 1--;}<br>j--;
       \mathcal{F}×
      / *Busca los picos mas externos*/ 
      if (k > 0)bandera1 = 1;if (1 > 0)bandera2 = 1;
      k = 0;1 = 0;while (decide) 
       ( 
             norma = max1[k] / max2[1];if ((bandera1 == 1) & (bandera2 == 1))( 
                   dif1 = fabs(fabs(ax1[k+1]) - fabs(ax1[k]));
                   dif2 = fabs(fabs(ax2[l+1]) - fabs(ax2[l]));
                   dif3 = dif1 / dif2;if (((norma <= 1.15) && (norma >= 0.85)) && ((dif3 <=
1.1) && (dif3 >= 0.9)) && (max1[k] >= max/35) && (max2[1] >= max/35))
                   { 
                          decide = 0;
```

```
k--;/*Se podria hacer por separado*/ 
                            1--;\mathcal{F}\mathbf{1}else 
                     if (((norma <= 1.15) && (norma >= 0.85)) && (max1[k] >=
max/35) & (max2[1] > = max/35))
                             ( 
                                      decide = 0;k--;1--; 
                             \overline{ }k++;1++;\mathbf{1}/*Normaliza la señal*/ 
       printf("k=%d, l=%d\n",k, 1); 
       printf("max1 f y max2 f\n", max1[k], max2[1]);
       *axi1 = ax1[k];
       *axi2 = ax2[1];
       i = ax1[k];j = 0;i = ax2[1];free (max1) ; 
       free (max2) ; 
       free(ax1) ; 
       free(ax2) ; 
\mathcal{F}void JMIN(senal, axe1, axe2, Jminima, minimo, steps, k, maxl, max2, 
Jmini) 
       FILE *senal; 
       doub1e *max1, *max2; 
       int axe1, axe2, k, *steps; 
       f10at *Jminima, *Jmini, *minimo; 
\overline{\mathfrak{c}}float ax, max, ax1, ax2, ax3, max3, max4;<br>int i, bandera;
               i, bandera;
       i = 0;bandera = 0;while(i < (axe2 + 1)){ 
              fscan f (senal, "%f \t%e\n", %ax, %max);if (i == <i>axe1</i>)ax1 = ax;if (i == <math>axe2</math>)ax2 = ax;i++; 
       \mathcal{E}ax3 = fabs(ax2-ax1)/2;for(i=0; i< k; i++)
         { 
              if (ax3 == 0)
```

```
\left\{ \right.i = k-1:
                   *Jmini = Jminima[i]:
                     if ((minimo[i) > minimo[i-1)) && 
((minimo[i]/minimo[i-1]) > 1.015) & (i > 0)*Jmini = Jminima[i-1];
                   printf("%f\n", *Jmini); 
                   break; 
            if (Jminima[i) > ax3) 
                 { 
                          while (minimo[i) > 15000) 
                         i--; 
                   *Jmini = Jminima[i); 
                   if ((i := k-1) && (minimo[i+1] < 15000) && ((minimo[i])> minimo[i+1]) || (minimo[i]/minimo[i+1] > 0.85)) && (steps[i+1] -
steps[i] > 10)€
                         i = i++;*Jmini = Jminima[i); 
                   if ((minimo[i) > minimo[i-1)) && ((minimo[i)/minimo[i-
1]) > 1.15) && (i > 0) && ((steps[i] - steps[i-1]) < 10) &&
((steps[i)/steps[i-1)) < 2)) 
                                *Jmini = Jminima[i-1];
                   printf("%f\n', *Jmini); 
                   break; 
            if (i == (k-1)){ 
                   while (\text{minimo}[i] > 15000)i--; 
                   *Jmini = Jminima[i];
                   if ((minimo[i] > minimo[i-1)) && 
((minimo[i)/minimo[i-
1]) > 1.15) && (i > 0) && ((steps[i] - steps[i-1])
                                                                < 10) &&
((steps[i)/steps[i-1]) < 2)) 
                         *Jmini = Jminima[i-1];
                   printf("%f\n", *Jmini); 
                   break; 
            \mathbf{1}\mathcal{E}printf("\nax1= %f, ax2= %f\n",ax1, ax2); 
      printf("ax3= %lf\n", ax3); 
\mathcal{E}
```
*escribe.c* 

*1\** Escribe.c contiene dos subprogramas, ESCRIBEDATOS y ESCRIBEFREC. El primero permite escribir un archivo output del tipo \*.slc de xeasy (tipo "senal") y el segundo un archivo con datos x-y de frecuencia vs. intensidad (tipo "desdos") Marzo, 2003 *\*1* 

```
#include <stdio.h> 
void 
ESCRIBEDATOS(indatal, senal, npl, inicio, final, lpp1, rpp1, lff1, rff1)<br>FILE *senal;
      FILE *senal;<br>double *indata
      double *indata1, lpp1, rpp1, lff1, rff1;<br>long np1:
               np1;int inicio, final; 
\overline{1}int i, j; 
       j = 0;fprintf(senal, "Number of data points 
                                                       : %d\nChemical shift
range (ppm) : \$f\t\$f\nChemical shift range (Hz) : \$f\t\$f\n", np1, lpp1,
rpp1, lff1, rff1); 
      for(i = inicio; i < final; i++)
             fprintf(senal,'%f\n', indata1[i]); 
\mathcal{V}void 
ESCRIBEFREC(indata, senal, npn, swn, inicio, final, rango) 
      FILE *senal; 
      double *indata; 
      float swn; 
      long npn; 
      int inicio, final, rango; 
\overline{(\cdot)}int i, j; 
      j = 0;printf("swn = f, npn = fd, range = fd, incio = fd y final <math>fd\nu</math>,swn, npn, rango, inicio, final); 
      for(i = incio; i < final; i++))
             fprintf(senal,'%f\t%e\n", swn / npn * (j - rango), 
indata[i]); 
             ++j;\overline{ }\mathcal{E}
```
## *picos.* e

```
/ * Determinacion de la constante de acoplamiento por el metodo directo*/ 
#include <math.h>
void 
PICOAPICO(indata1, np1, sw1, hertz, i, r, elf1, erf, ima) 
      double *indata1; 
      long npl; 
      float hertz[5000] , swl; 
      int elf1, erf, ima[20], i, r; 
\left\{ \right.printf('\n********** DETERMINATION OF MAXIMA ANO MINIMA 
**********\n\nDirect measurement of the coupling constants.\n\n");
      r = 0;for(i = elf1 + 1; i < erf; i++)
```

```
if (indata1[i -1] < indata1 [i] && indata1[i] > indata1 [i + 
1]) { 
                   ima[r] = i;if (i < np1 / 2)hertz[r] = (-sw1/2) + i*sw1/np1;if(i > np1/2)hertz[r] = i * sw1/npl - (sw1/2)r++; 
            )<br>if (indata1[i -1] > indata1 [i] && indata1[i] < indata1 [i +
1]) ( 
                         ima[r] = i;if(i < np1/2)hertz[r] = (-sw1/2) + i*sw1/np1;if(i > np1/2)hertz[r] = i * sw1(np1 - (sw1/2);r++; 
            \mathcal{Y}}<br>printf("There are %d minima and/or maxima\n", r);
      printf("\nThe distance between each one of them is:\n\n");
      for(i = 1; i < r; i ++ )
      printf("%.3f Hz from %.4f Hz to %.4f Hz\n", swl *
fabs((float)(ima[i -1] - ima[i]))/ np1, hertz[i-1], hertz [i]);
}
```

```
mitad pico.c
```

```
/*Esta subrutina determina el ancho a la mitad del pico*/ 
void MITADPICO(senal1, np, mitad, mitp) 
      double mitad; 
      long np;
      float *mitp;
\left\{ \right.i nt i, c¡ 
      float x l 10000] , y[10000] , xl , x 2 , x 3, x4; 
      *mitp = 0.0;c = 0;for (i = 1; i < np; i++)( 
            f scanf(senal1, "%f\t%e\n", %x[i], %y[i]);
            if (y[i] >= mital) & g(x (= 0)){ 
                   x1 = x[i];if (y[i] > mital){ 
                         c = 1;x2 = x[i-1];x1 = (x1+x2) / 2;else 
                         c = 2;\mathcal{F}
```

```
if (y[i] > mital) & (c == 2)c = 1;
             if ((y[i] \leq mital) \& (c == 1)){ 
                    x3 = x[i];c = 2;if (y[i] < mitad) 
                    { 
                          x4 = x[i-1];x3 = (x3+x4) / 2;
                    \mathcal{E}if (y[i] < (mitad/3) && (e != O)) 
                    i = np +1;\mathbf{1}*mitp = fabs(x3 - x1);\mathbf{1}
```
## *newconvol.c*

```
/* convol.c contains all the different sets of delta functions that can
be used for the convolution and deconvolution processes*/
#include <math.h>
/* NEWCONVOL SUBROUTINE. Symetric delta fuctions [ + - + + - +] for in-
phase signals (Modified J-Doubling) */ 
void 
NEWCONVOL(J, sum, neielos, outdata) 
      int 
                       J, neielos; 
      double 
                         *sum, *outdata; 
\overline{t}extern int *conv;<br>extern double *indata:
      extern double
      extern int np, elf, erf1; 
      extern long delta; 
      int fr, newi, i, m; 
      for (m = 0; m < np + (delta * (nciclos + 1) - nciclos - 1) * J;m++)\left\{ \right.outdata[m] = 0.0;/*printf("m=%ld\n", m);*/ 
      \mathbf{1}fr = 0;for (i = 0; i < delta * (nciclos + 1) - nciclos; i++)for (m = 0; m < np; m++) {
                  outdata[m + fr] += indata[m] * conv[i];)<br>/* printf("\t \ti ", indata[i], outdata[fr - J]);
                  printf("in %f out %f i %d conv %d fr %d\n", indata[m],
outdata[m+fr], i, eonv[i], fr); 
 * / 
            fr += J;
```
DE LA BIBLE COMPA

```
/* printf("\%d \\n", elf, np + (delta * (nciclos + 1) - nciclos - 1) *
J) ; 
 */ 
      *sum = 0.0;
      for (i = elf; i < np + (delta * (nciclos + 1) - nciclos - 1) * J;i++)*sum += fabs(outdata[i]);
\mathcal{F}
```
## *escribe.c*

```
/* Escribe.c contiene dos subprogramas, ESCRIBEDATOS y ESCRIBEFREC. El 
primero permite escribir un archivo output del tipo *.slc de xeasy (tipo 
"senal") y el segundo un archivo con datos x-y de frecuencia vs. 
intensidad (tipo "desdos") 
Marzo, 2003 
*/ 
#include <stdio.h> 
void 
ESCRIBEDATOS(indata1, senal, np1, inicio, final, lpp1, rpp1, lff1, rff1)<br>FILE *senal:
              *senal:
      double *indata1, lpp1, rpp1, lff1, rff1;
      long np1; 
      int inicio, final; 
\overline{1}int i, j; 
      j = 0;fprintf(senal, "Number of data points 
%d\nChemical shift 
range (ppm) : %f\t%f\nChemical shift range (Hz) 
%f\t%f\n", np1, lpp1, 
rpp1, lff1, rff1); 
      for(i = incio; i < final; i++)fprintf(senal, "f\nn", indatal[i]);
\mathcal{F}void 
ESCRIBEFREC(indata, sena1, npn, swn, inicio, final, rango) 
      FILE *senal; 
      double *indata; 
      float swn; 
      long npn:
      int inicio, final, rango; 
\mathfrak{f}int i, j; 
      j = 0;printf("swn = f, npn = d, rango = d, inicio = d y final d\ln",
swn, npn, rango, inicio, final) ; 
      for(i = inicio; i < final; i++){
            fprintf(senal, "%f\t%e\n", swn / npn * (j - rango), 
indata[i]) ; 
            ++j;\mathcal{E}
```